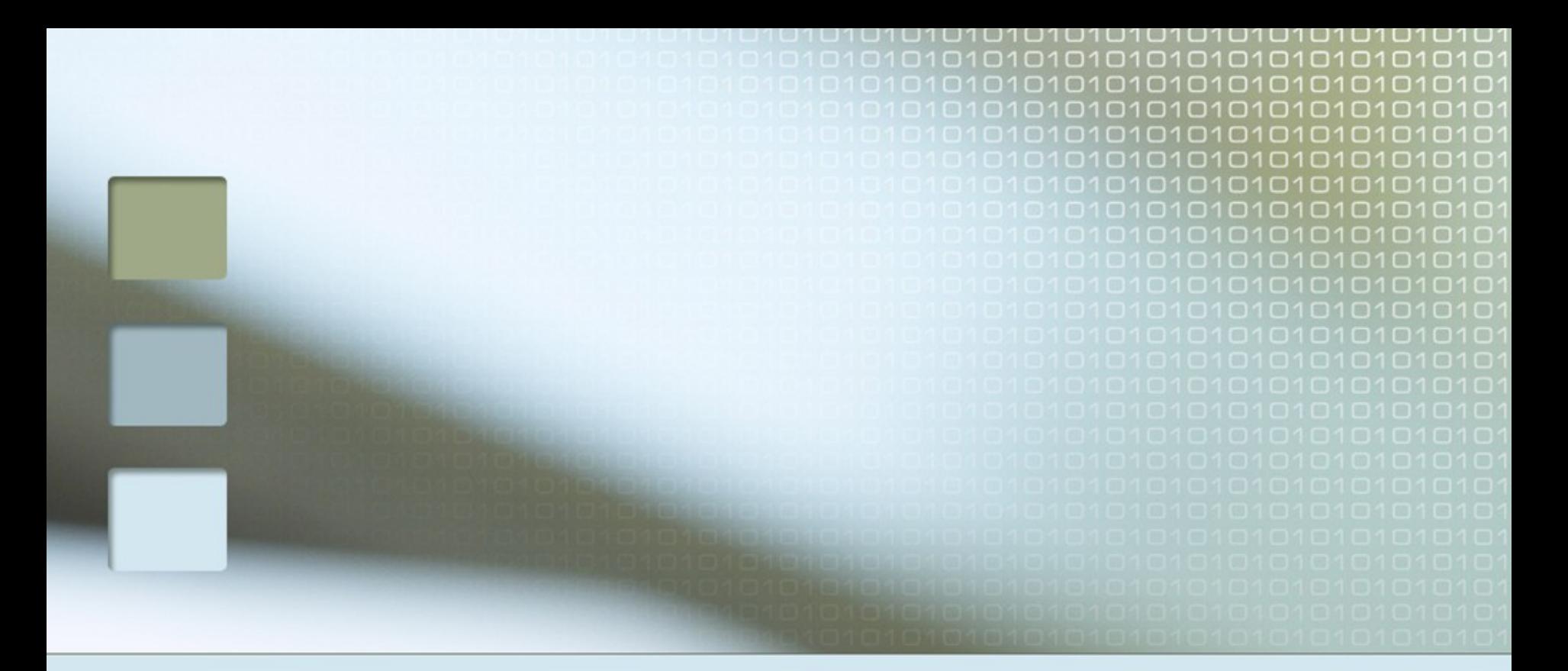

# Činnosti spojené s projekty a ERP

1

Skorkovský, ESF MU

## Základní problém I

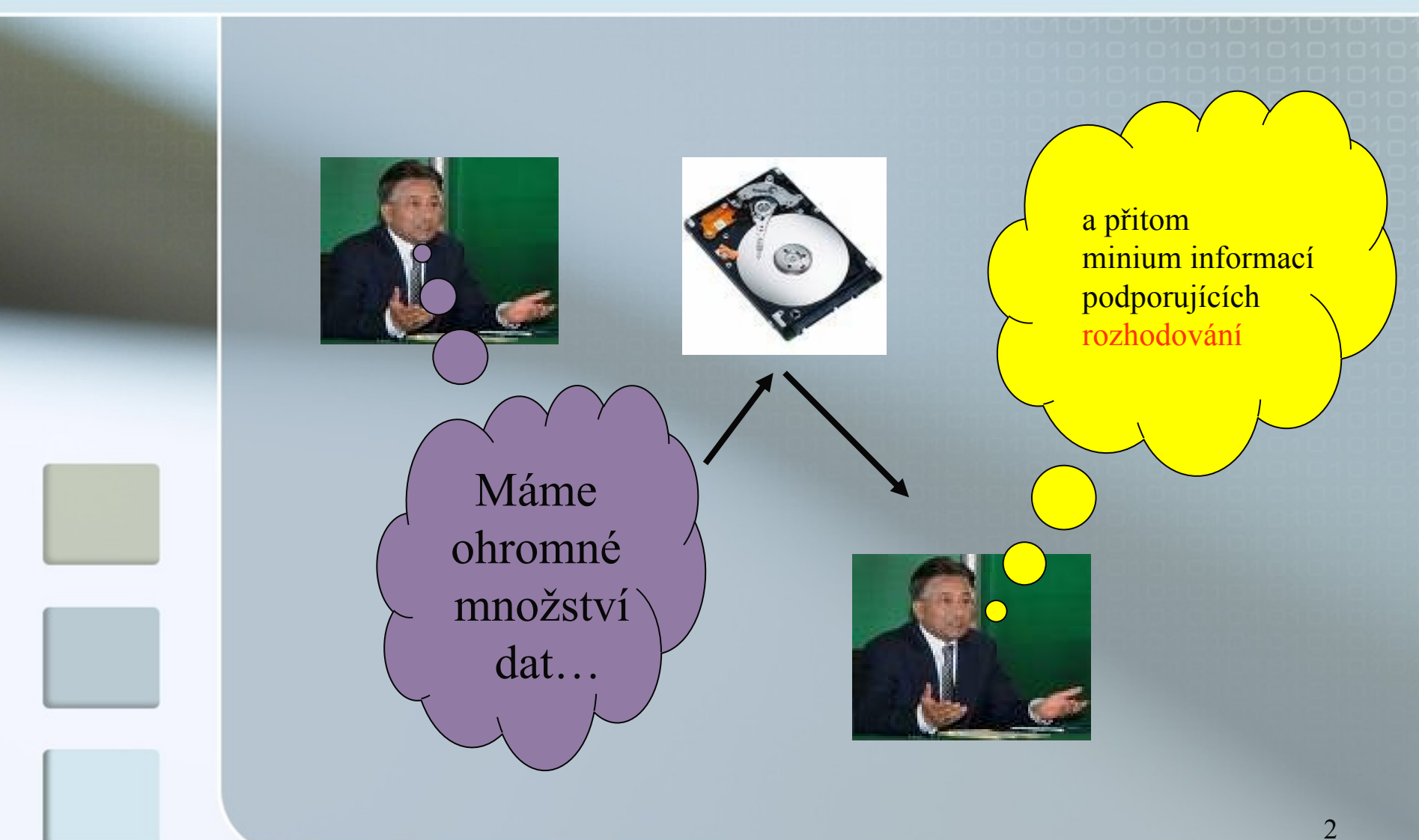

# Základní problém II

#### Chceme jemné plánování (minimalizace prostojů)

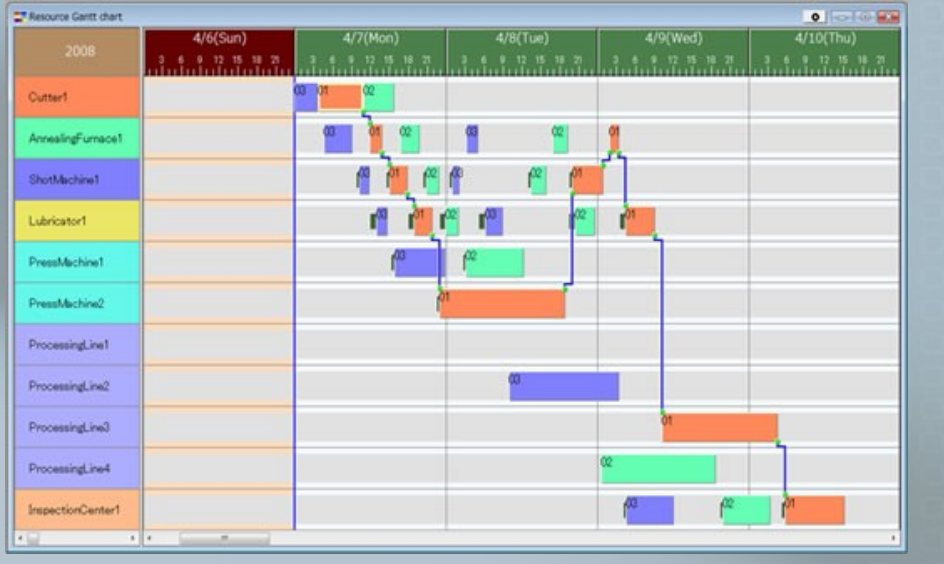

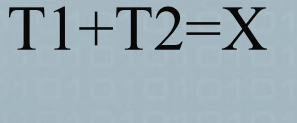

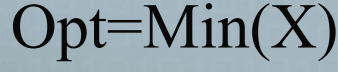

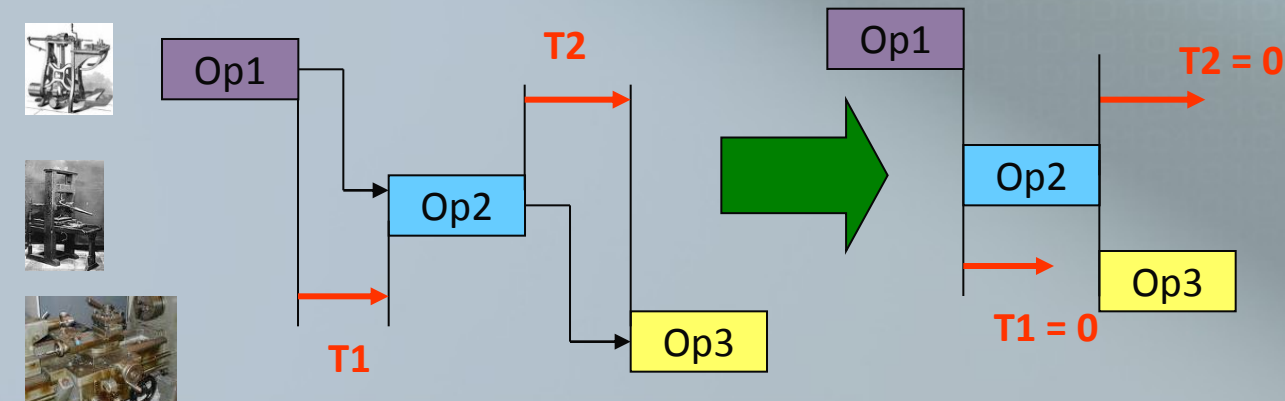

#### MS Project – pracovní plocha před nahráním projektu

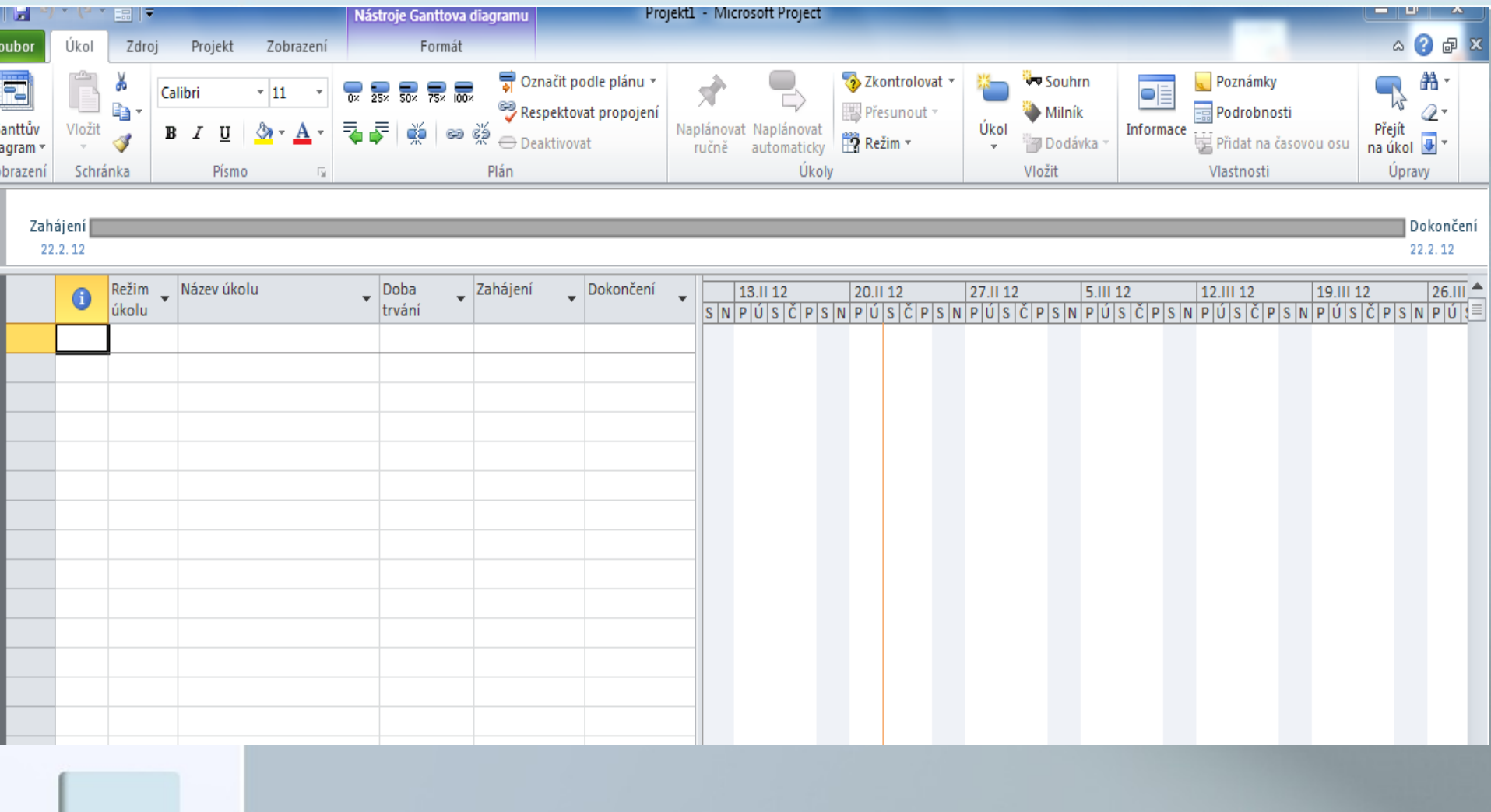

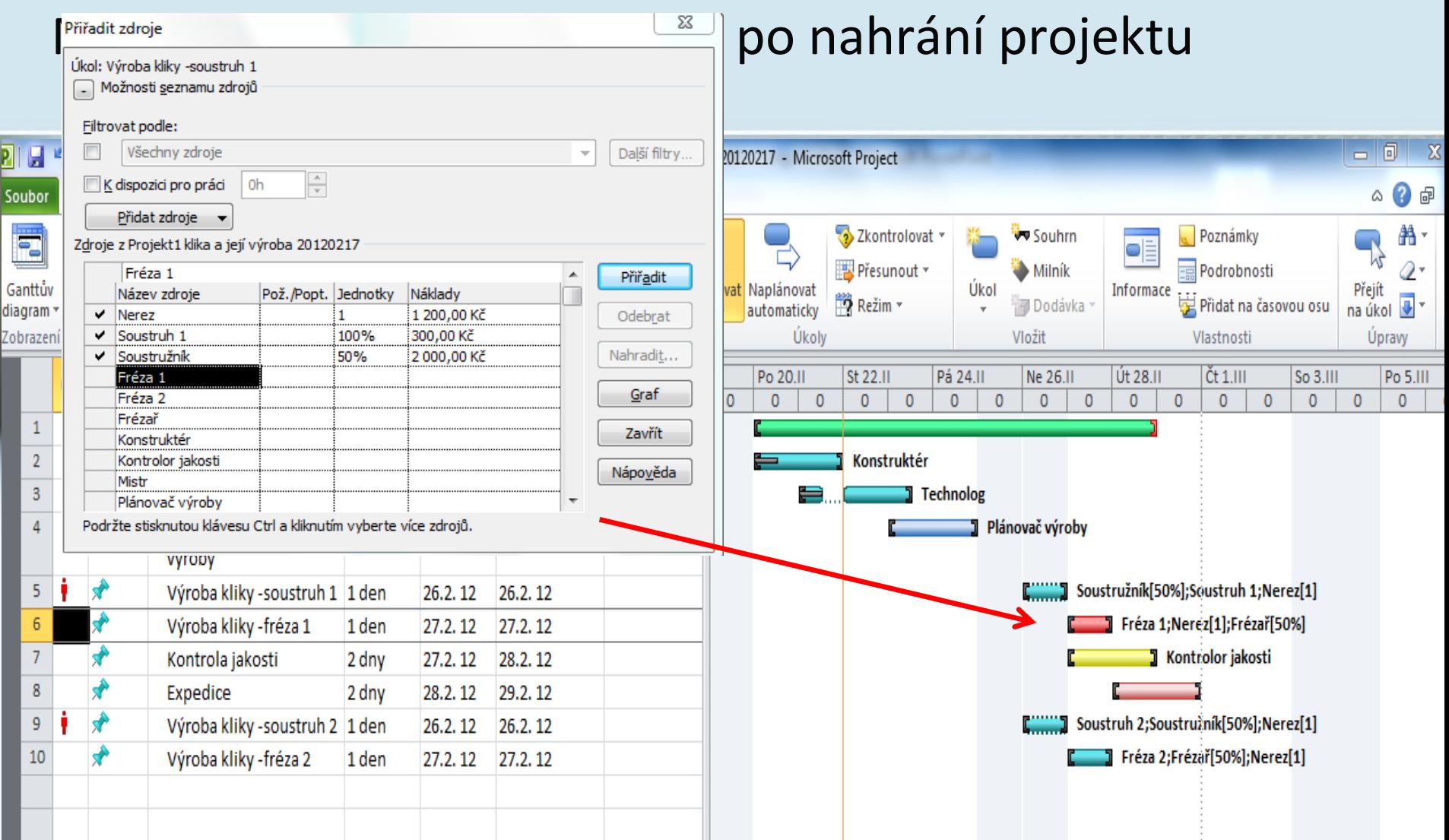

Þ

7

#### Projektový reporting

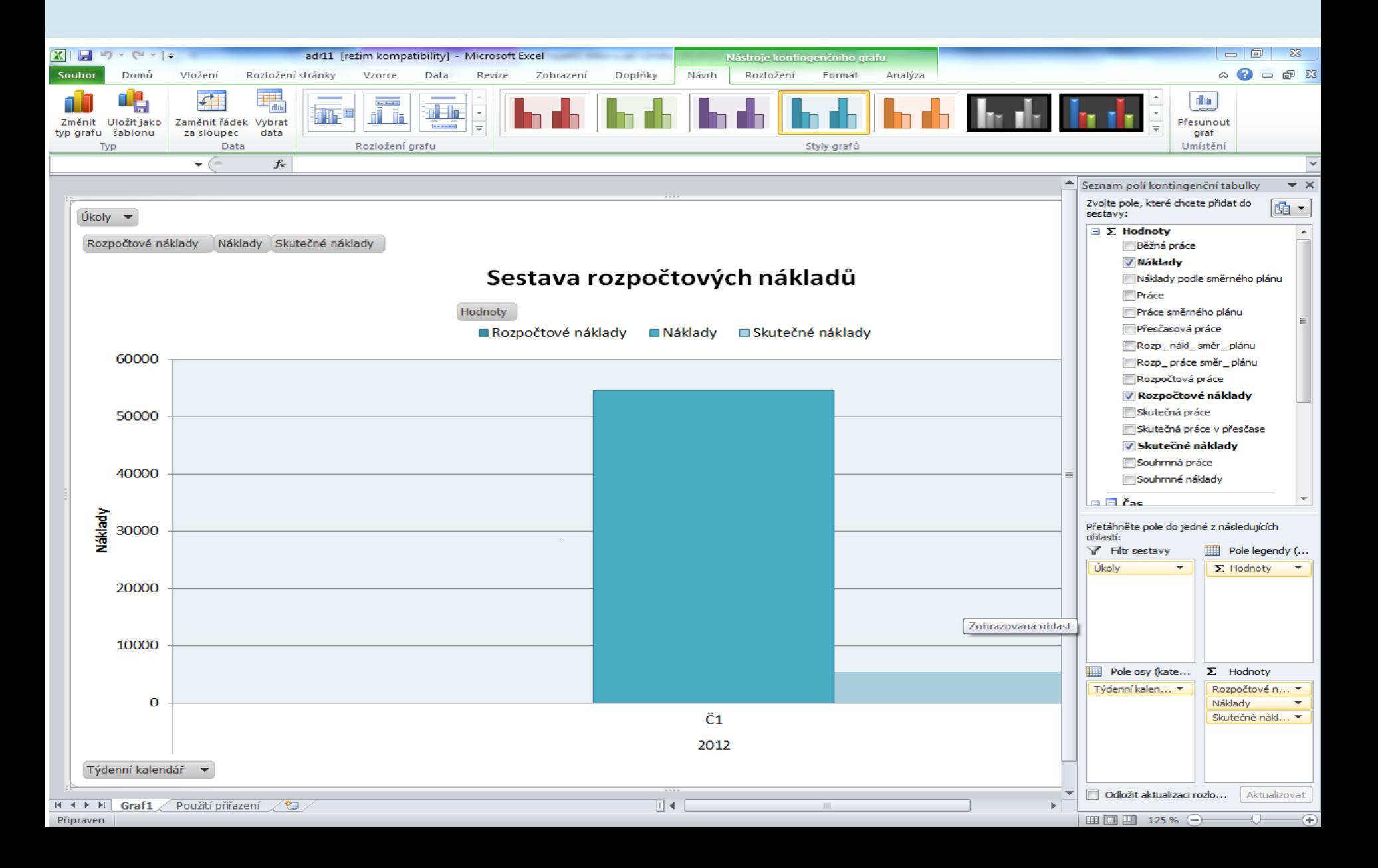

#### Možné důvody proč to nejde

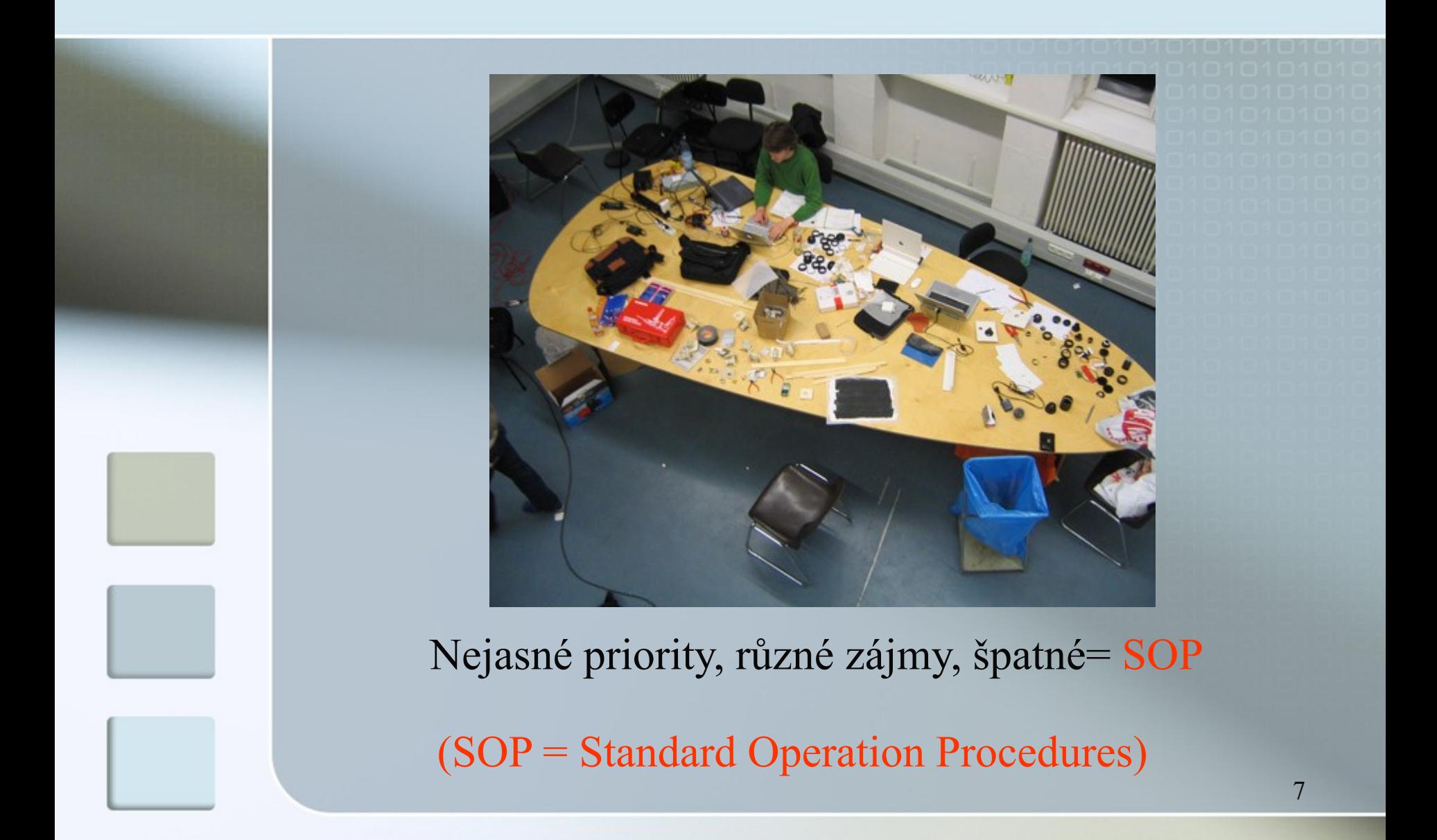

 Tiskárna někde v Horní Dolní má malý problém Pro řízení polygrafických procesů používají :  $\blacksquare$ ekonomický systém "Klídek" **systém pro kalkulace, logistiku, řízení** výroby a další procesy napsaný : v zastaralém prostředí FOX PRO systémy udržuje a zná jeden jediný pracovník MS Office

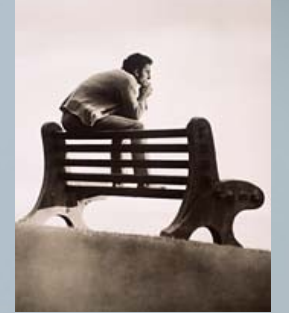

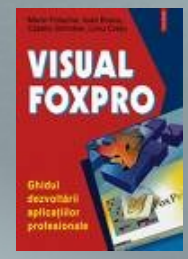

 Ostré konkurenční prostředí vyžadující : **rychlou reakci na poptávku**  variabilní nabídky a jejich okamžitou kalkulaci zkracování dodacích termínů **Procesy řízené podle flexibilního workflow přesné oceňování ukončených zakázek**  zpětné vazby na vnější a vnitřní signály : důvody odmítnutí nabídek

důvody neočekávaných nákladů

 Ostré konkurenční prostředí vyžadující : pokrytí všech základních procesů :

- předtisková příprava (Desk Top Publishing,...)
- nákup materiálu (papír, barvy,..)
- tisk různými technologiemi
- plánování výroby a dílenské řízení
- dokončovací operace
	- ořezávání
	- snášení
	- vazba
	- vysekávání
- generace výdejek a faktur
- sledování salda a tak dále a tak dále

### Tiskařský stroj a barvy

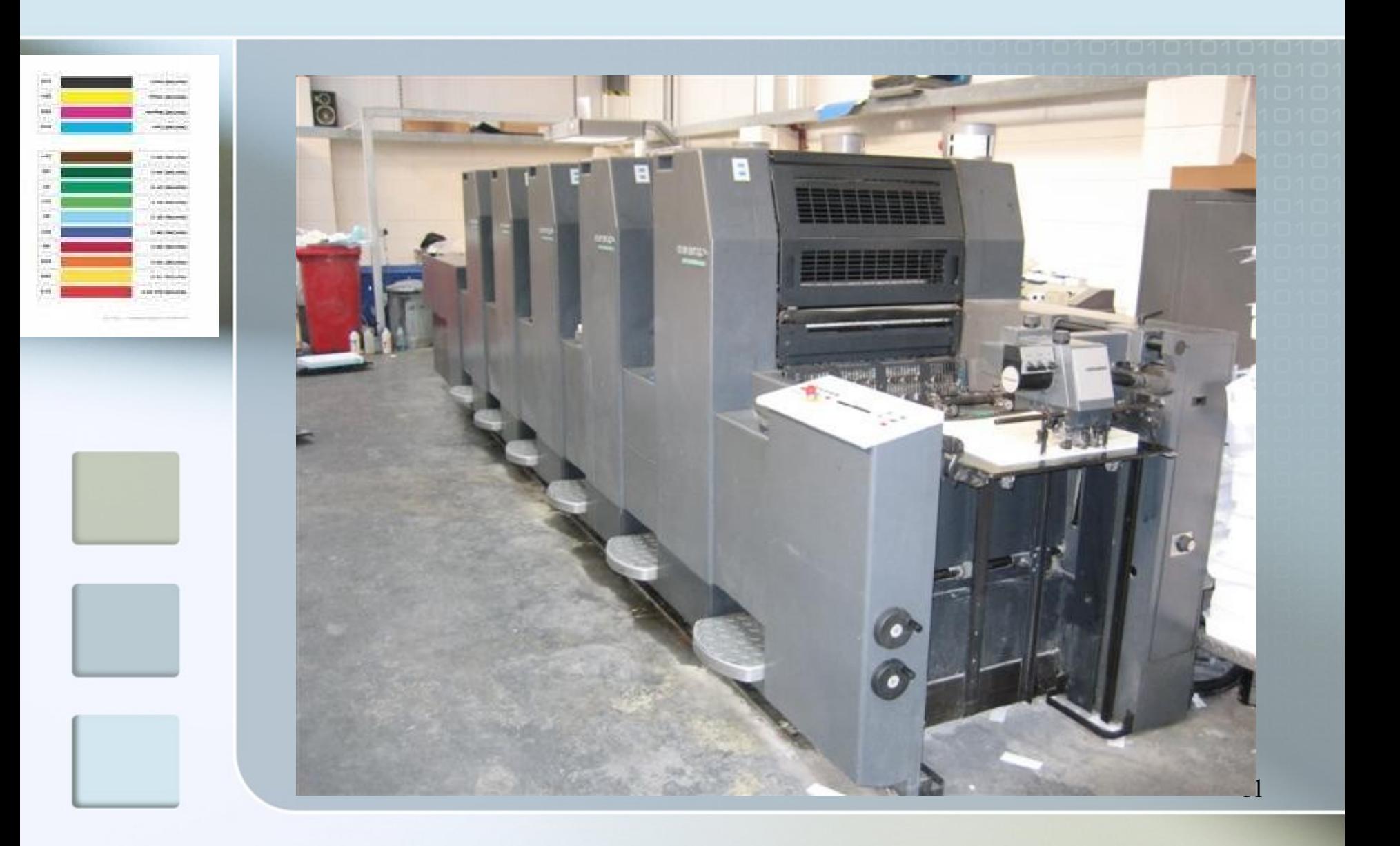

 Úzká místa(TOC) – hrozby (SWOT) : zastaralý systém, který je nutno stále upravovat

 heterogenní části IT nástrojů (finance, kalkulace, výroba, plánování, personalistika,..) neposkytují nikdy přesný obraz stavu – data se mezi aplikace "přenášejí" – zdroj chyb

 kalkulace je závislá na chybujícím lidském faktoru

12 jeden autor systému, který zatím funguje

 Úzká místa(TOC) – hrozby (SWOT) : internetové aukce upřednostňují konkurenty, kteří jsou levnější a rychlejší velikost objednávaných dávek papírů a barev stojí na nepřesných odhadech nákupčích (při vysokém počtu zakázek, strojů a typů papíru je optimalizace nákupu vedoucí k nižším aktivům při zachování dobré servisní úrovně je odhad nakupovaného množství v čase nad

síly jedince s tužkou)

Vstup do pásma Gazy

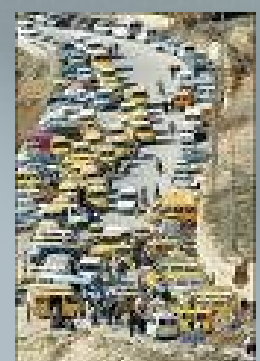

#### **Přichází údajný spasitel a nabízí** :

- moderní flexibilní ERP systém
- **zázemí IT firmy s tradicí**
- zázemí globálního dodavatele

#### **Přicházející mesiáš ovšem nenabízí** :

#### **znalost polygrafických procesů**

- 
- aplikaci, která umí tyto procesy řídit a je plně integrovaná s nabízeným ERP

#### Přicházející uchazeč o zakázku by musel :

- procesům porozumět
- aplikaci ve vývojovém prostředí ERP napsat
- **provést implementaci**
- místo výše uvedených bodů najít již existující vertikální a celosvětové, vyzkoušené řešení

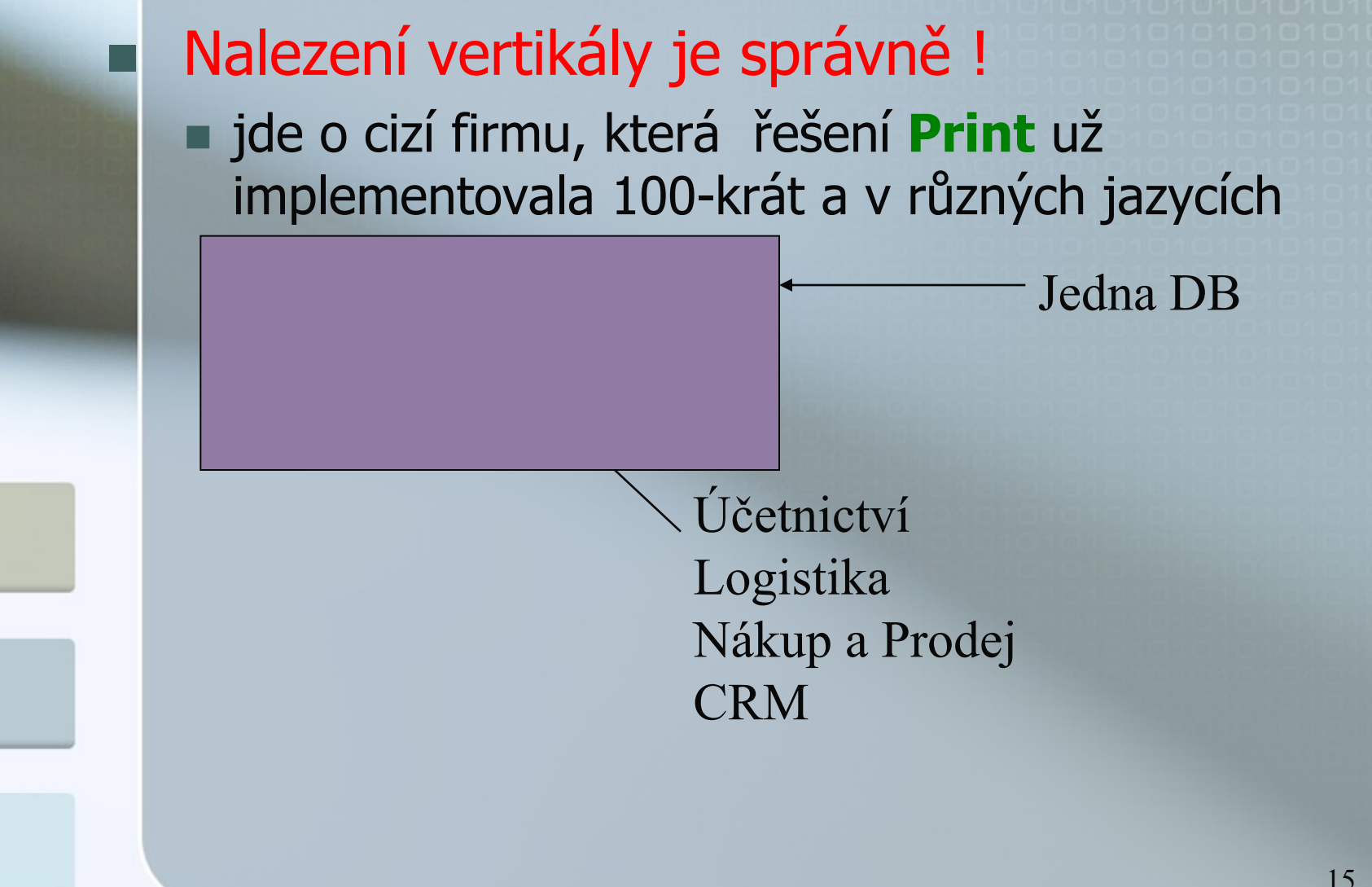

**Uspořádá se Live Meeting (nebo Go Meeting,** Webinar)..kde se autor aplikace na dálku předvede :

- nastavení aplikace
- **základní funkce a "sweet-sexy points"**
- řízení průběhu zakázky
- **Prezentaci překládají místní potenciální** dodavatelé
- Zákazník je spokojený a očekává další akce
	- Dodavatel uzavře smlouvu o lokaliza pro určitou geografickou lokalitu

 Některé důvody, které vedou dodavatele ke smlouvě s autorem aplikace Print :

- analýza místního trhu (SWOT, GAP Analysis)
- očekávání opakovaných prodejů slibný tržní segment
- analýzy konkurence na trhu
- možná spolupráce kvalifikovaných zdrojů v zahraničí (prodej služeb)

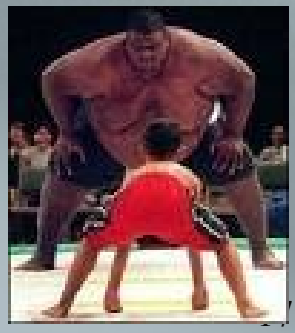

### ■ Činnosti

- získání nutných znalostí z polygrafie
- úvodní školení
- jmenování týmu a jeho vedení
- rozpočet (náklady a "business plan"výnosy)
- lokalizace jazyk X (např. ENG)->CZ úprava ERP a **Print** pro české podmínky zvládnutí vnitřní logiky aplikace
- další, podrobnější školení

### **Cinnosti**

- překlady marketingových materiálů a jejich tisk do schválených šablon
- vytvoření PWP prezentací nutných pro další obchodní aktivity
- vytipování prospektů segmenty trhu
- pojmenování přínosů a "selling against"
- prezentace u vybraných zákazníků a reakce na otázky- zpětná vazba zvyšuje znalosti o procesech a zvyklostech v oboru

generace upravených ceníků pro aplikaci **Print** 

### Činnosti

- organizace semináře typu "Kick-Off" ("slavnostní výkop")
	- kde a kdo a co a proč a kdy
	- příprava prezentací

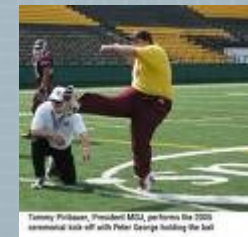

- pozvánka a její grafická a obsahová úroveň
- zaslání pozvánek a zpětná vazba (follow-up)

#### ■ Kick-Off

zmapování zájmu a úprava strategie a plánování zdrojů

#### Gantt

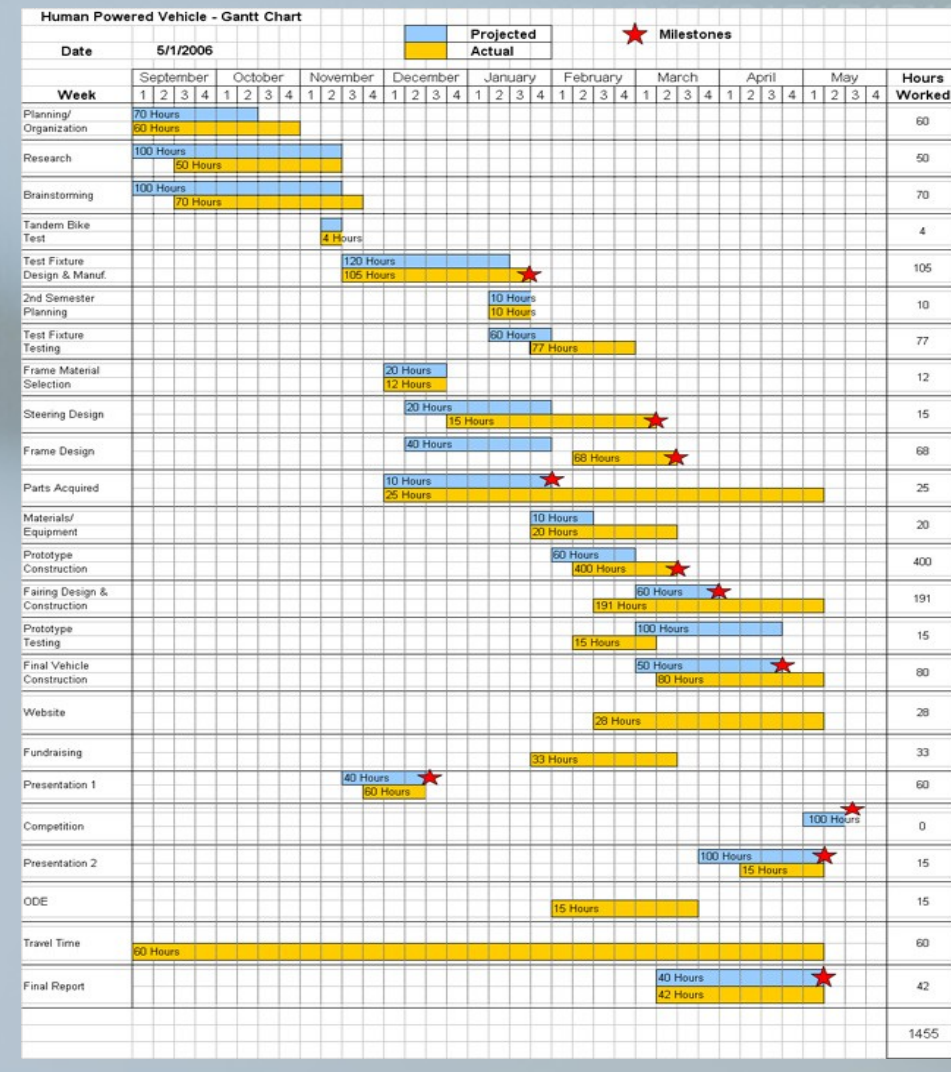

### **E** Činnosti

- podpis smlouvy s pilotním zákazníkem
- **Implementace systému** (pouze vybrané činnosti)
	- studie, analýza, cílový koncept,...
	- úvodní školení
	- úpravy systému
	- **testy úprav**
	- převody dat a nastavení tkzv. technologických "master data"
	- prodej licencí a případně HW prostředků změnová řízení

### ■ Činnosti

 Implementace systému (pouze vybrané činnosti) školení na již reálnými daty naplněném systému

inventury a převody zůstatků na účtech

ostrý start

dohled za chodu

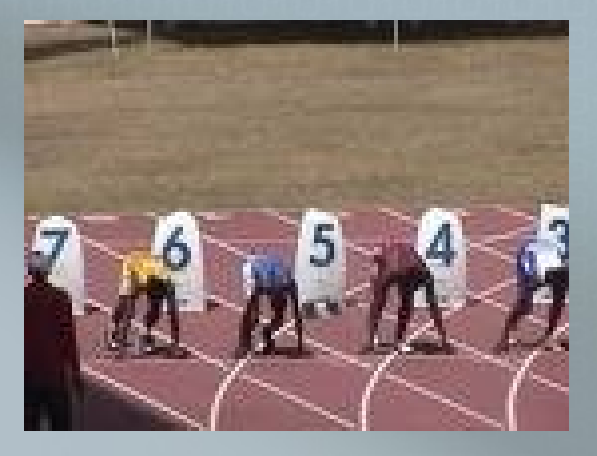

Znalosti spojené s řízením projektu

# Dopadl projekt úspěšně ?

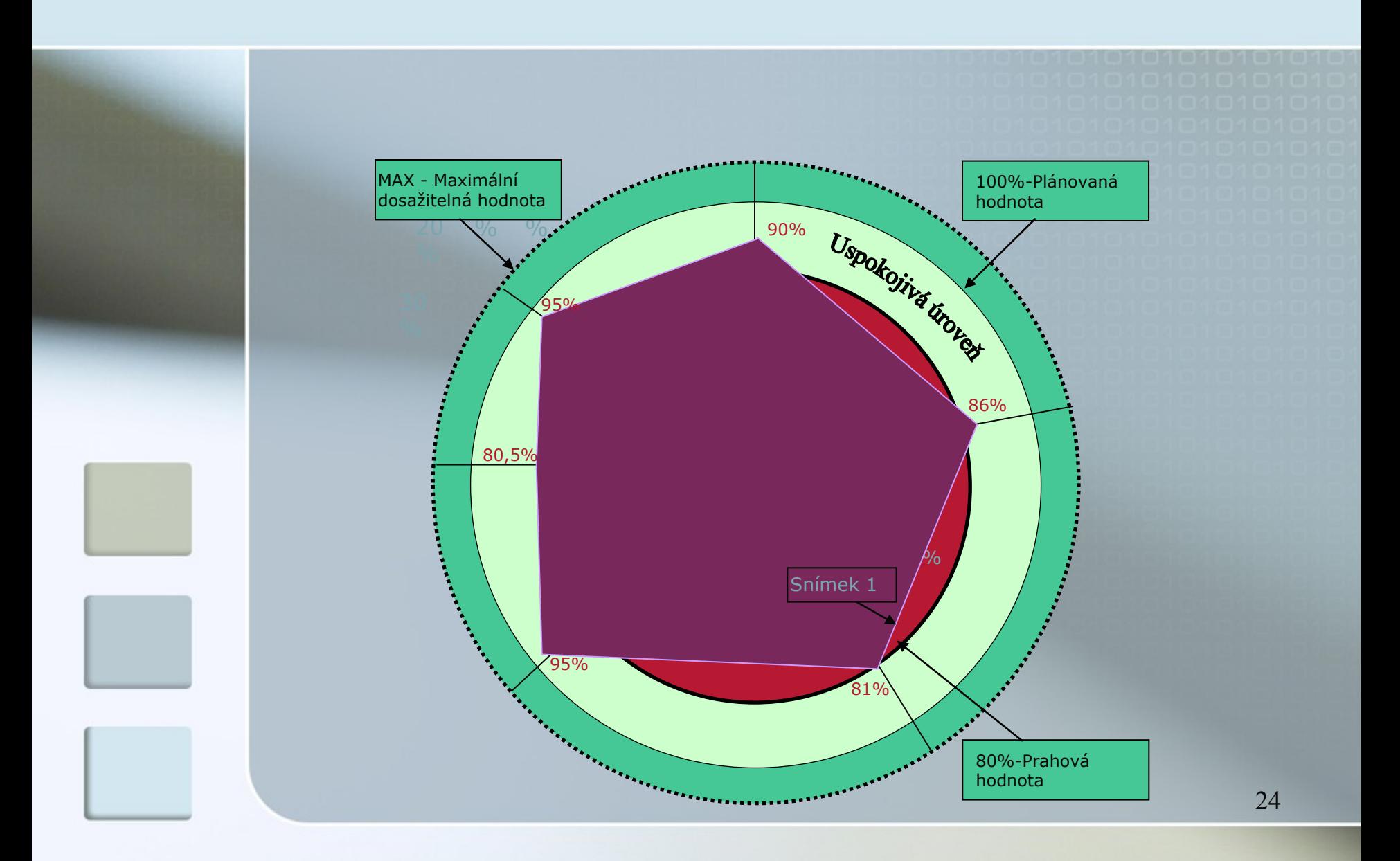

# Další možný projekt..

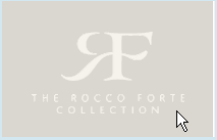

- Hotelový řetězec Rocco Forte  $*****$
- Kde ? (2x, Skotsko 1x, Německo 2x, Praha 1x, Řím, Florencie, Swiss, Rusko ….)
- **Výběr použitého SW** (vybraná firma pro dodávku účetního back end systému ERP : Serenissima Informatica, Padova)
- Výběr lokálního partnera (CZ MS Dynamics NAV partner X : požadavky -> stabilita, znalost mezinárodního prostředí, jazyková

připravenost, reference v zahraničí,… )

- **Miláno** (serverová farma pro všechny hotely)
- Všechny hotely používají stejnou účetní OSNOVU (USoA) – mimo jiné jednodušší konsolidace (IFRS)
- Výběr hotelového SW a účetního SW

### **Základní koncept (přehled)**

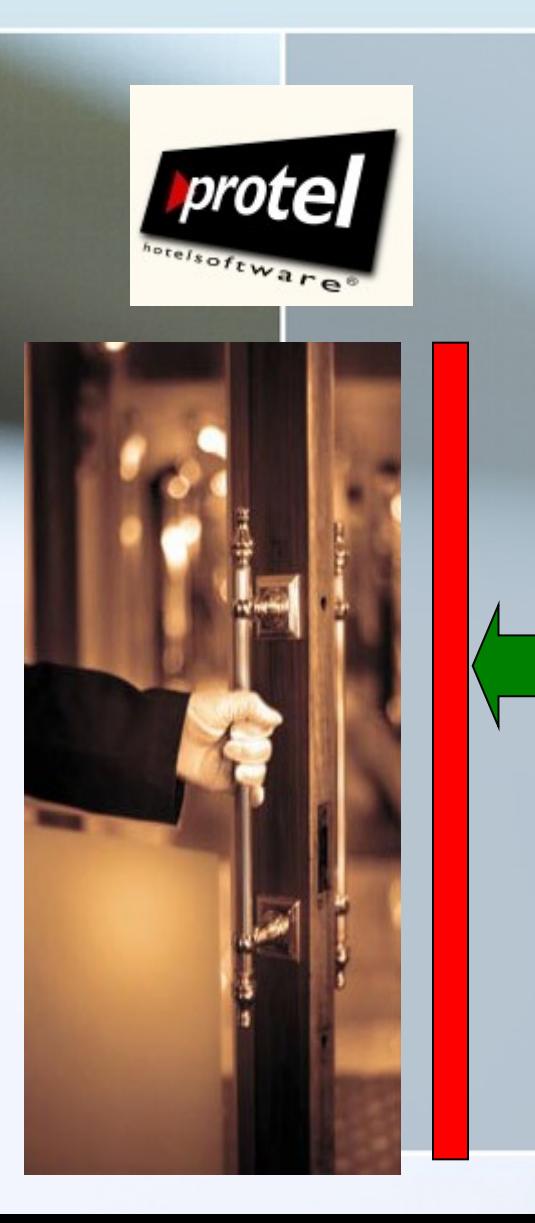

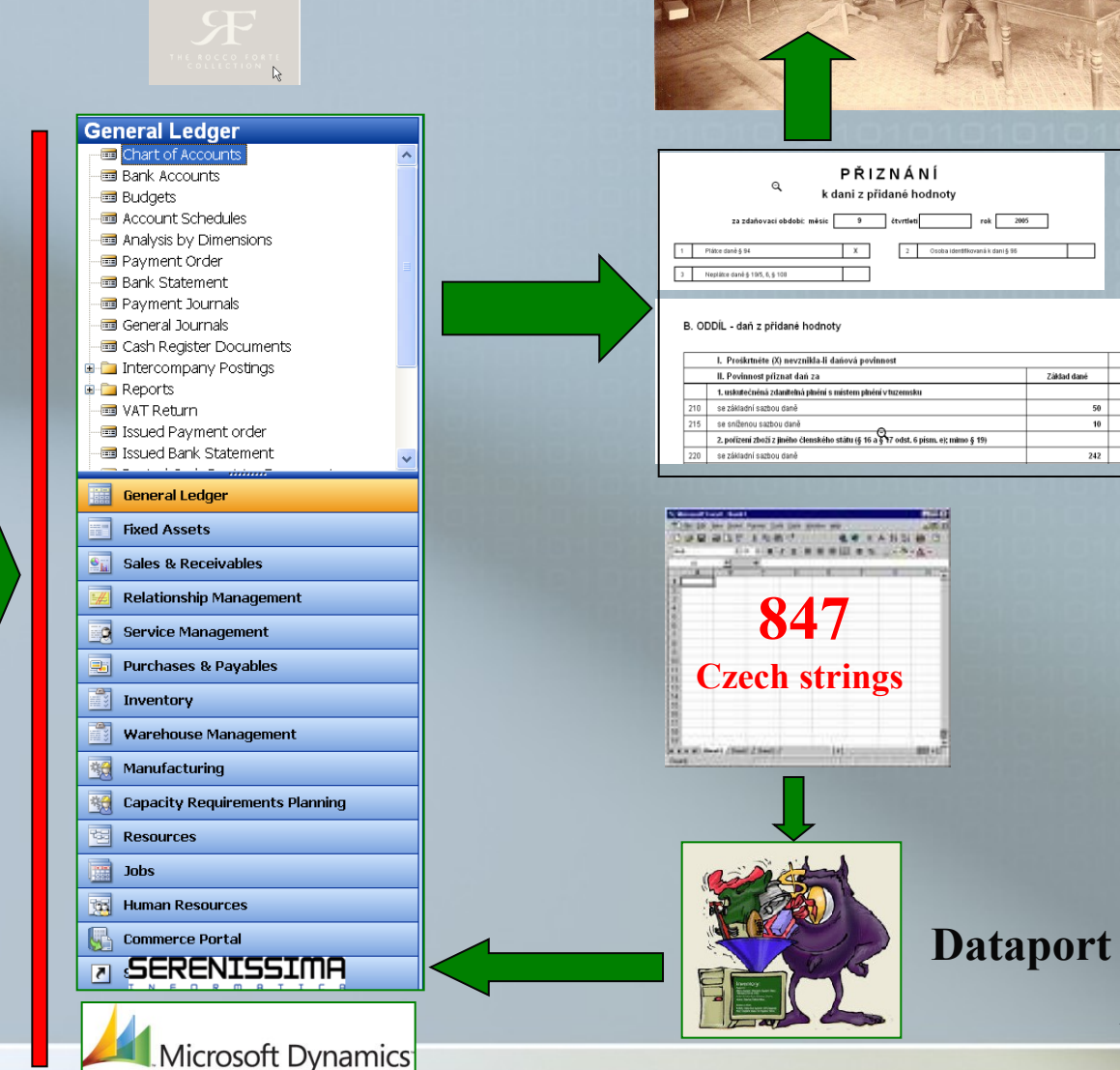

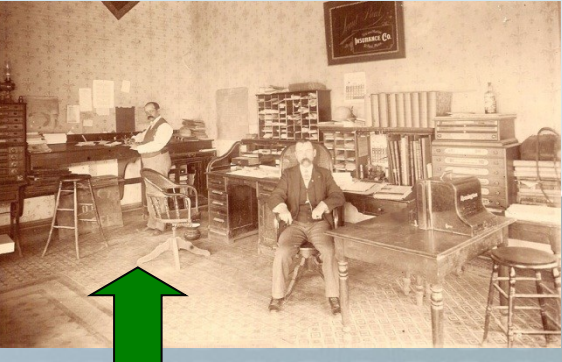

26

Základ dané

10 242 Dan na výstupu

#### Překlad textových řetězců pro komunikaci Protel<->Dynamics NAV do češtiny (nutná znalost terminologie a jazyka)

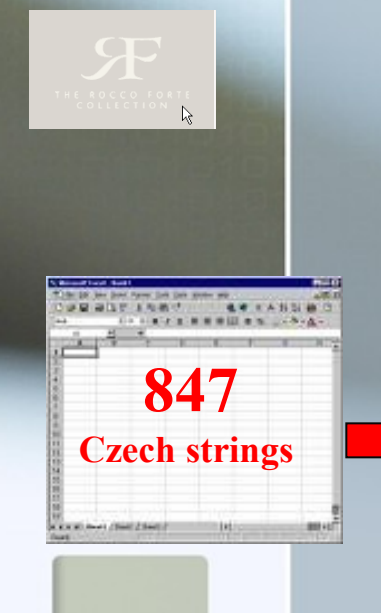

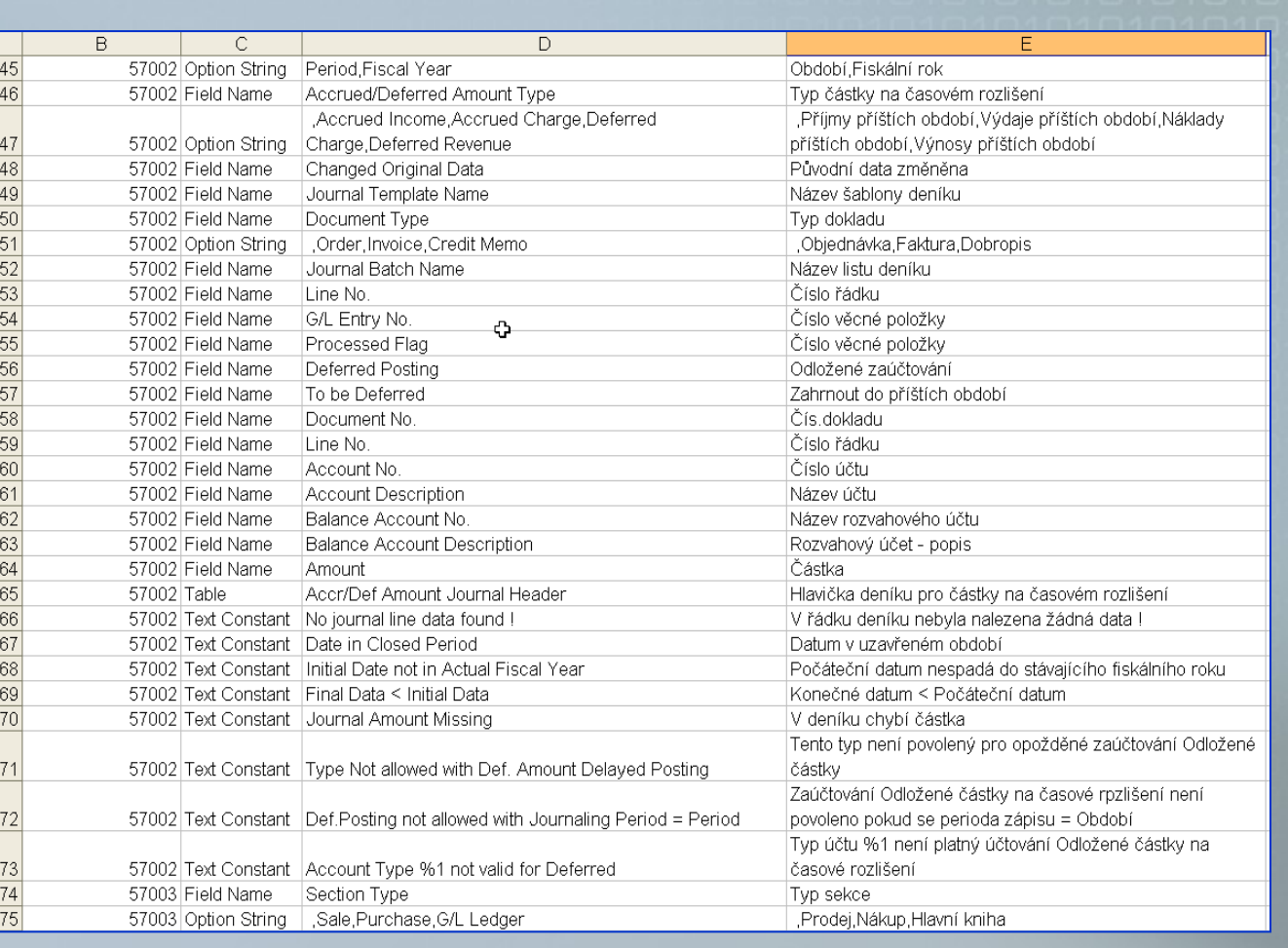

#### Rozvaha (generace pomocí nástroje účetní schéma)

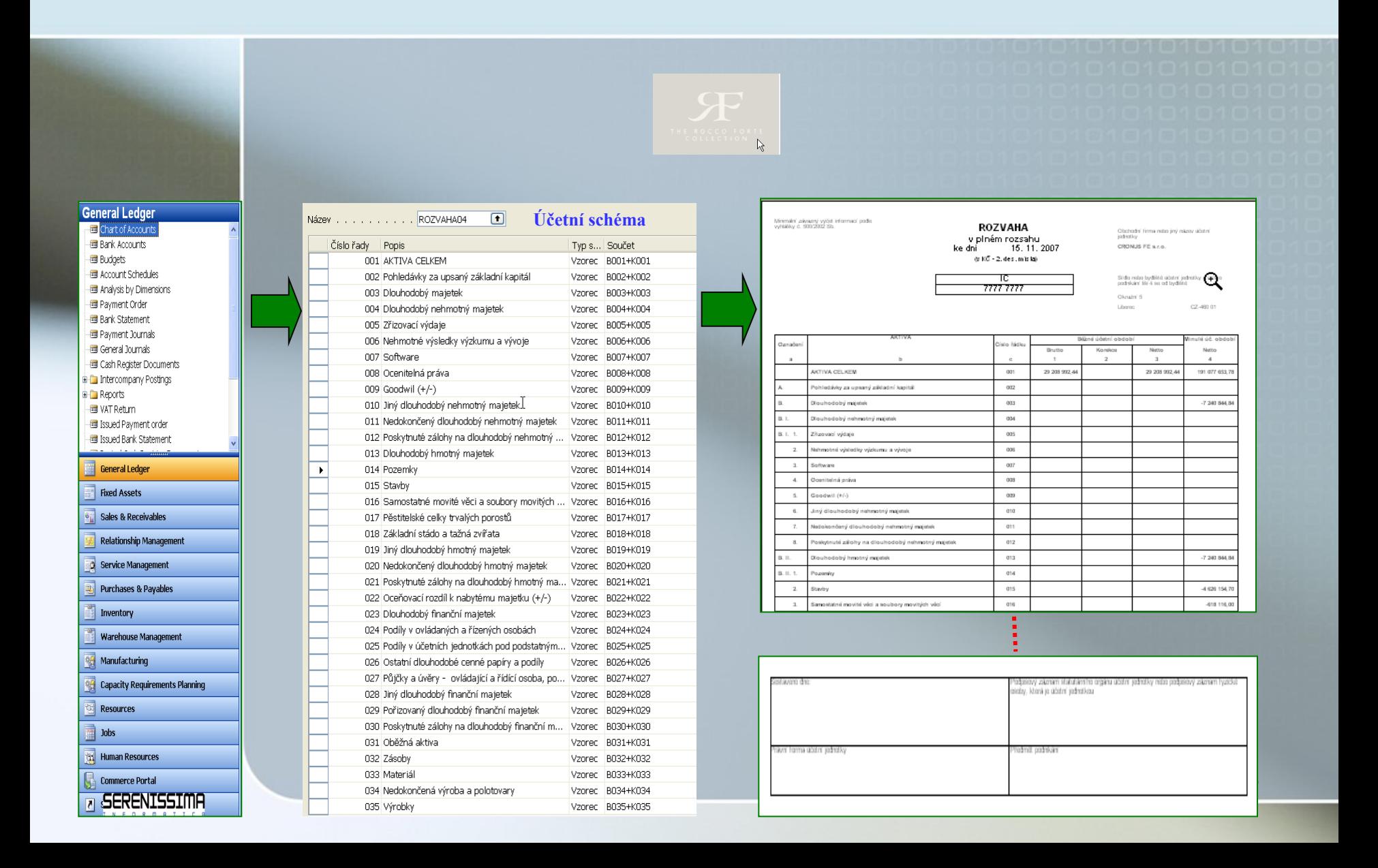

### **Uniform System of Accounts**

|         | Mame                                               | $\blacktriangledown$ Income/Balance | ▼   Account Type      ▼   Mapping   ▼   count synte ▼   Analytic |     | $\blacktriangleright$ Czech description                       |  |
|---------|----------------------------------------------------|-------------------------------------|------------------------------------------------------------------|-----|---------------------------------------------------------------|--|
|         | <b>STAND LAD</b>                                   | <b>MMINISTER 1970</b>               | <b>CMANING</b>                                                   | --- | <b>INVENTIONS/INVESTIGATION</b>                               |  |
| 0047500 | Other Debtors - Insurance Advances Premium Payment | <b>Balance Sheet</b>                | Posting                                                          | 381 | 100 Náklady příštích období - pojištění zaměstnanců           |  |
| 0067700 | Prepaid rent                                       | <b>Balance Sheet</b>                | Posting                                                          | 381 | 200 Náklady příštích období - nájemné                         |  |
| 0069000 | Prepaid Insurance                                  | <b>Balance Sheet</b>                | Posting                                                          | 381 | 300 Náklady příštích období - pojištění budovy a odpovědnosti |  |
| 0069500 | Prepaid Licences & Permits                         | <b>Balance Sheet</b>                | Posting                                                          | 381 | 310 Náklady příštích období-licence a povolení                |  |
| 0070000 | Prepaid Maintenance Contracts                      | <b>Balance Sheet</b>                | Posting                                                          | 381 | 400 Náklady příštích období-provozní náklady                  |  |
| 0070300 | Prepaid Sales & Marketing                          | <b>Balance Sheet</b>                | Posting                                                          | 381 | 500 Náklady příštích období-Sales& Marketing                  |  |
| 0070350 | Prepaid-Property taxes                             | <b>Balance Sheet</b>                | Posting                                                          | 381 | 600 Náklady přístích období-daň z nemovitosti                 |  |
| 0141000 | <b>Financing Costs</b>                             | <b>Balance Sheet</b>                | Posting                                                          | 381 | 700 Náklady příštích období - náklady na financování          |  |
| 0141100 | Brand                                              | <b>Balance Sheet</b>                | Posting                                                          | 381 | 800 Náklady příštích období - rebranding                      |  |
| 0155000 | Pre Opening Cost                                   | <b>Balance Sheet</b>                | Posting                                                          | 381 | 900 Náklady na zprovoznění hotelu                             |  |
| 0250010 | <b>GRNI-Stores</b>                                 | <b>Balance Sheet</b>                | Posting                                                          | 383 | 100 Výdaje příštích období - stock                            |  |
| 0250050 | <b>GRNI Non Stores</b>                             | <b>Balance Sheet</b>                | Posting                                                          | 383 | 200 Výdaje příštích období - non-stock                        |  |
| 0249000 | Deferred Income                                    | <b>Balance Sheet</b>                | Posting                                                          | 384 | 100 Výnosy příštích období                                    |  |
| 0249100 | Deferred Income Other                              | <b>Balance Sheet</b>                | Posting                                                          | 384 | 200 Výnosy příštích období - jiné                             |  |
| 0249500 | Deferred Income-Subscription                       | <b>Balance Sheet</b>                | Posting                                                          | 384 | 300 Výnosy příštích období                                    |  |
| 0021000 | Guestledger (Accrued Income)                       | <b>Balance Sheet</b>                | Posting                                                          | 385 | 100 Příjmy příštích období - nevyfakturované tržby            |  |
| 0048500 | Accrued Income - other                             | <b>Balance Sheet</b>                | Posting                                                          | 385 | 200 Příjmy příštích období - ostatní                          |  |

**Accrued Revenues** (příjmy příštích období)

**Income** (příjem nebyl zatím realizován)

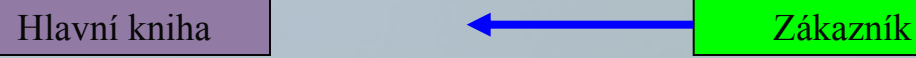

### Znalosti metod nutných pro řízení procesů

- **Teorie omezení a metoda Kritického řetězce**  Metoda kritického řetězu Myšlenkové stromy **Průtokové účetnictví**
- Balanced Scorecard (Systém vyvážených měřítek)
- SWOT a Gap Analysis
- MS Office (Word, PowerPoint a Excel)
- ERP (Enterprise Resource Planning) systém a jeho logiku
- Řízení logistiky (oceňování, doplňování, uložení)
- Řízení financí a controlling
- Řízení výroby (MRP a MRP-II a Drum-Buffer-Rope a CONWIP)
- Analýza trhu
- Kepner-Tregoe metoda
- Prospektová teorie
- Pareto
- Ishikawa

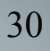

#### Návrh postupu mapování procesů pro DP *(diplomové práce) – (home study)*

Bylo by dobré udělat základní procesní model od prodeje (zákazníci, sortiment), dopravy k zákazníkům, balení výrobků, jejich přípravu pro balení a výstupní kontrolu, výrobní proces, nákup materiálu, dodavatele, skladování materiálů, meziproduktů a hotových výrobků, řízení kvality, které by mělo být jak na vstupu, tak ve výrobě až po výstupní kontrolu a to by mělo odpovídat procesům před zavedením ERP !!!

Obdobný procesní model po zavedení ERP – to by se mělo hodně podobat každý hlavní proces (nákup, výroba, prodej, skladování, kvalita) by se měl rozpadnout v dílčí proces- zase ne úplně podrobně (stačí základní bloky a jejich propojení)

Důvody proč bylo potřeba zavést ERP (stav před – bolesti)<-> a stav po zavedení (přínosy očekávané a skutečné - realizované).

#### Návrh postupu mapování procesů pro DP *(diplomové práce) -(home study)*

Zjistit, která očekávání nebyla splněna a proč a jaké mají další potřeby a bolesti (jako v teorii omezení, když odstraním úzké místo, vždy se objeví nějaké nové nesplněná očekávání a bolesti plynoucí z nových omezení bude to co byste každý ve své části (výroba, logistika) navrhl jako zlepšení

Jak by se mělo zlepšení provést se dozvíte :

- přímo ve firmě, kde budete "zkoumat"
- ve firmě, která ERP dodávala
- vymyslíte sami
- vše by mělo odpovídat požadovaným hypotézám

Grafy (schémata) popisující procesy by mohly být paralelně nakresleny s funkčnostmi MS Dynamics NAV, bylo vidět které funkční standardní bloky podporují který proces tam, kde standard nestačí uvést, že zde byla v ERP provedena zákaznická úprava

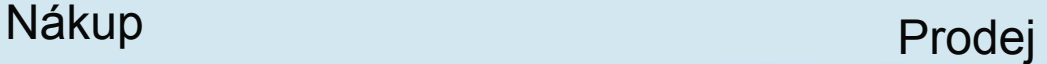

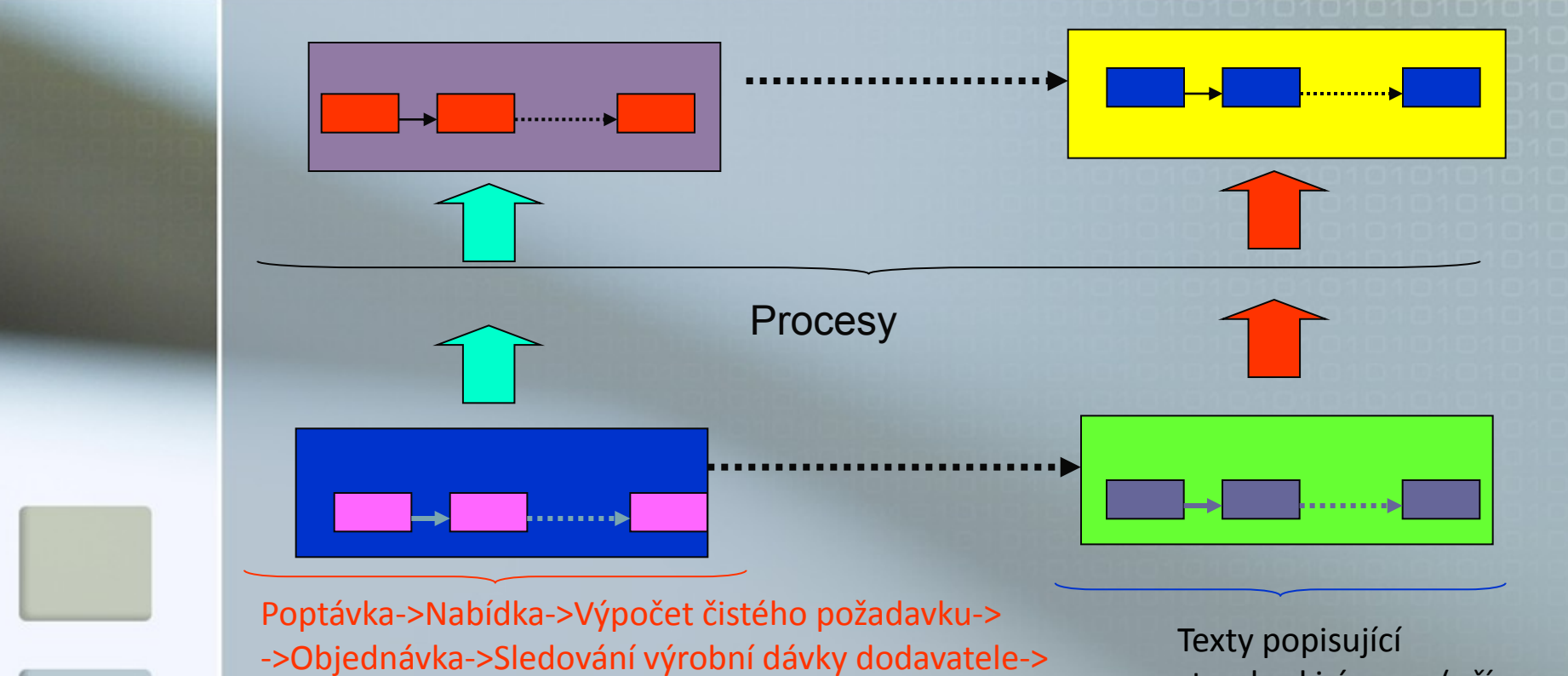

ERP

->Vstupní kontrola->Cena pořízení->Dodávkaí-> ->Fakturace *(texty popisující standard i úpravy - přímo v blocích grafu)*

standard i úpravy (*přímo v blocích grafu)*

33

### Znalosti metod nutných pro řízení procesů

- Právní aspekty smluv
- **Rízení nákladů**
- Cizí jazyky
- Základní znalosti IT architektur
- Metody řízení projektů
- Business Analytics a aplikace s tím spojené

Will be shown later

- Metody pro podporu rozhodování
- Řízení rizika
- Základy marketingu

#### Business Analytics – some reason why to discuss

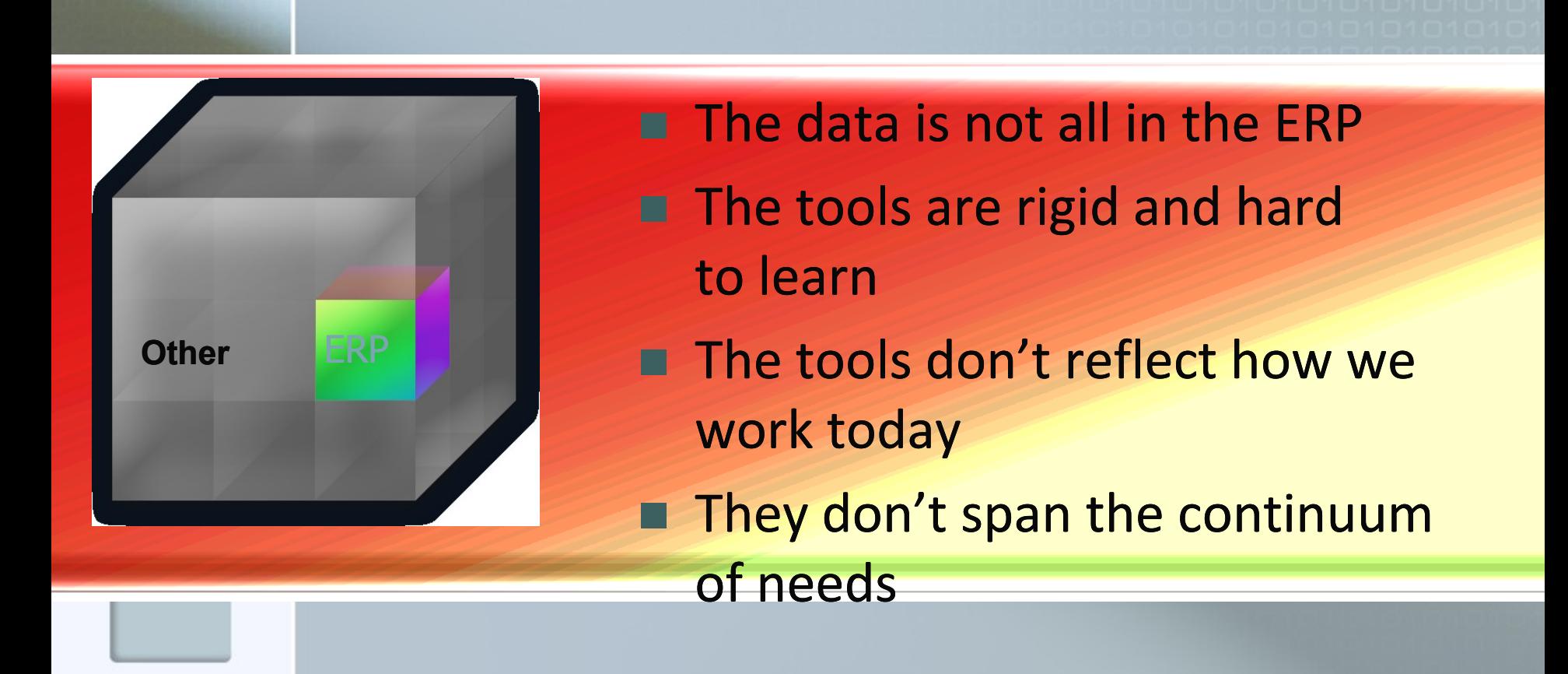

#### **Financial management**

**Balance Scorecard, ERP, Business Intelligence (OLAP),…-** 

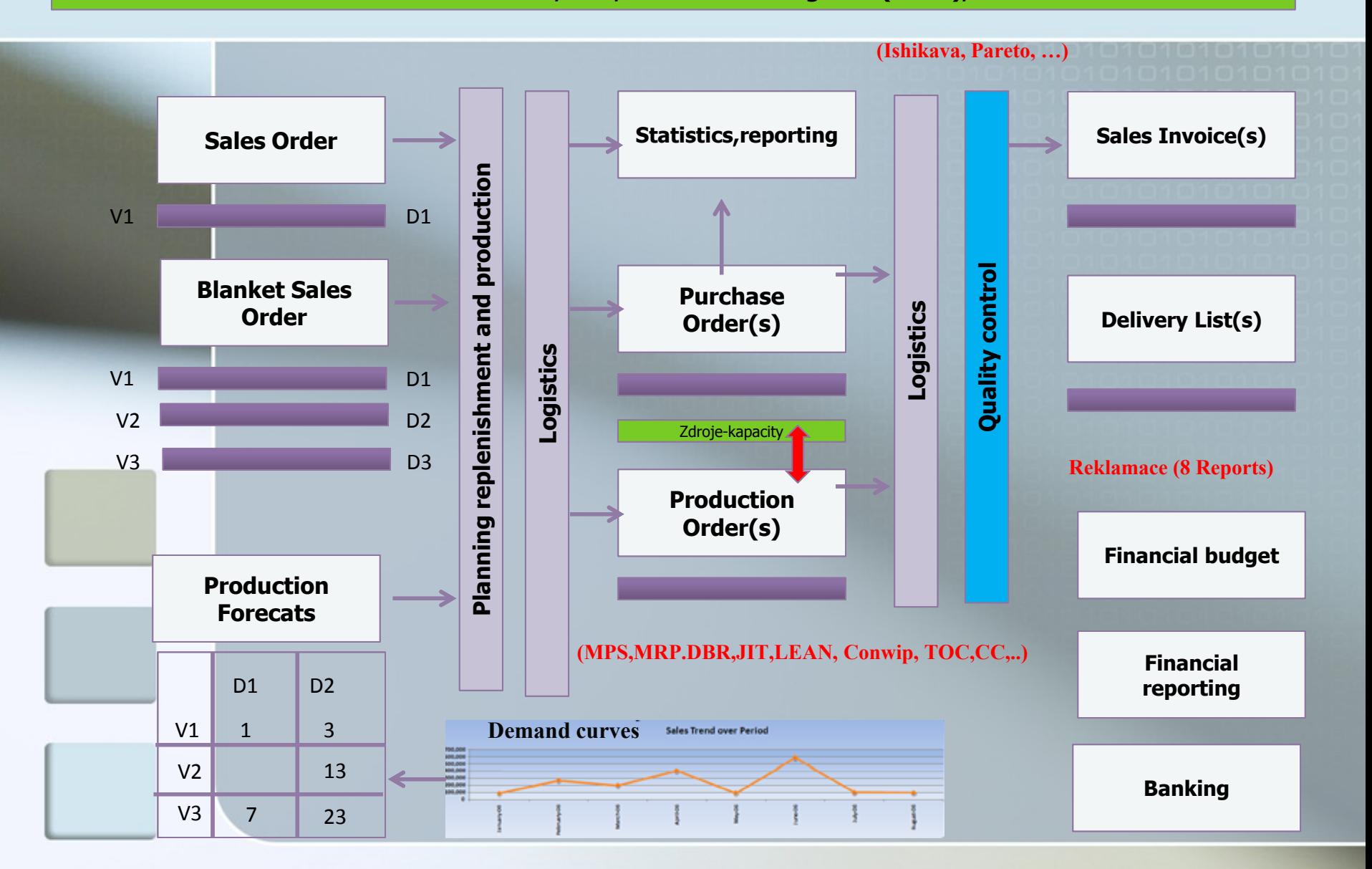

### Zjednodušené schéma využívání ERP

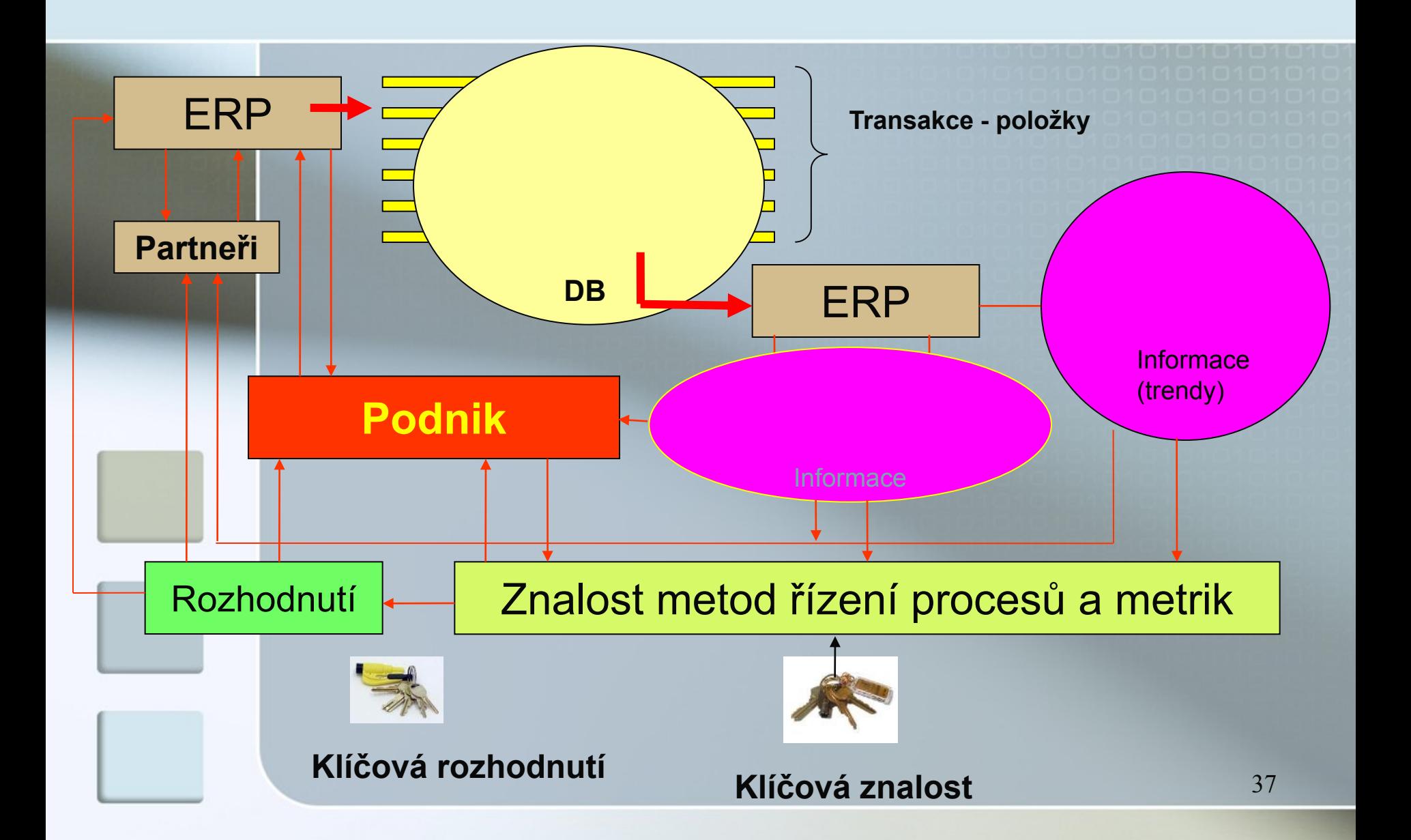

#### Main principles (source tables and their entries)

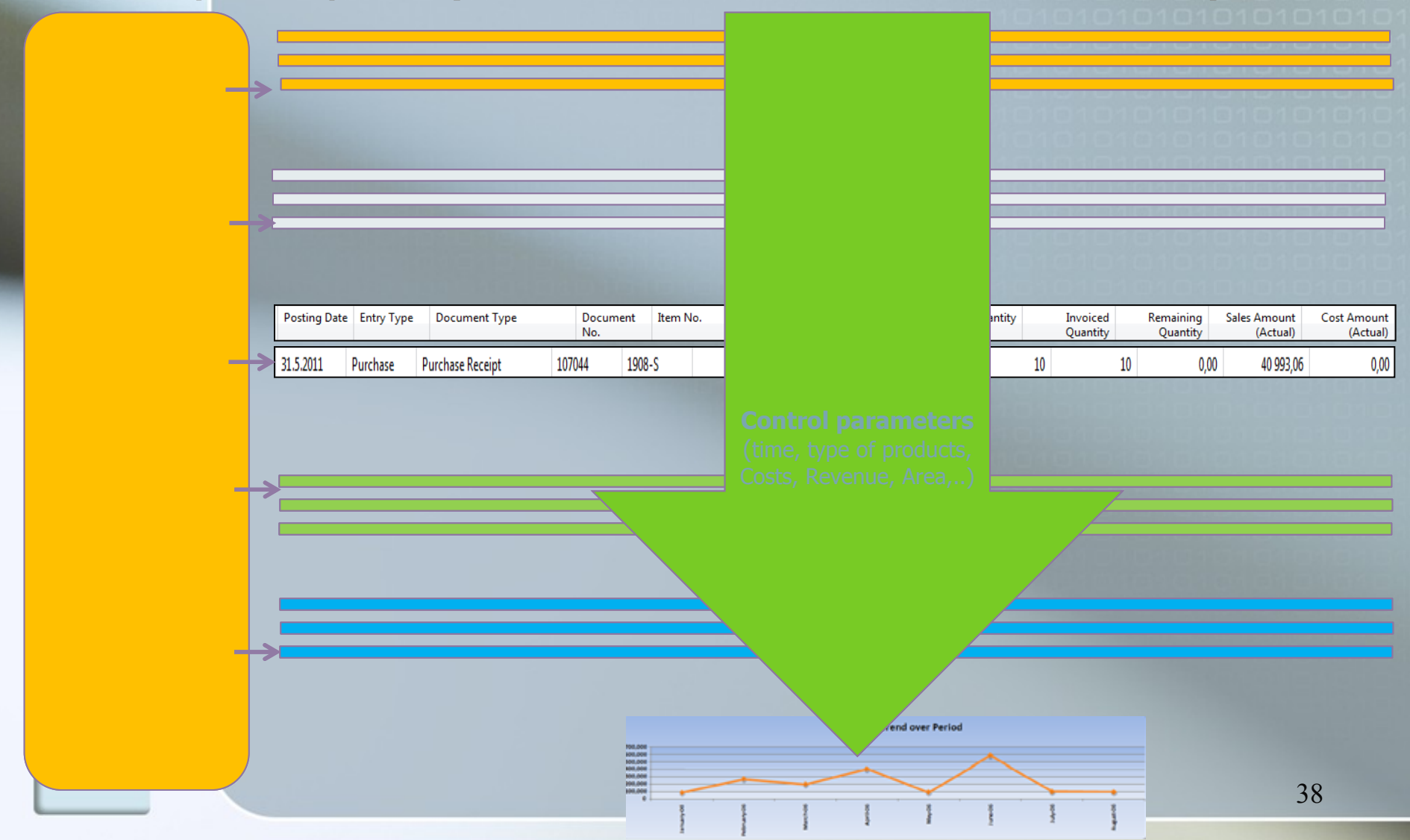

#### TQM and Ishikawa FBD and Pareto O Reject statistics

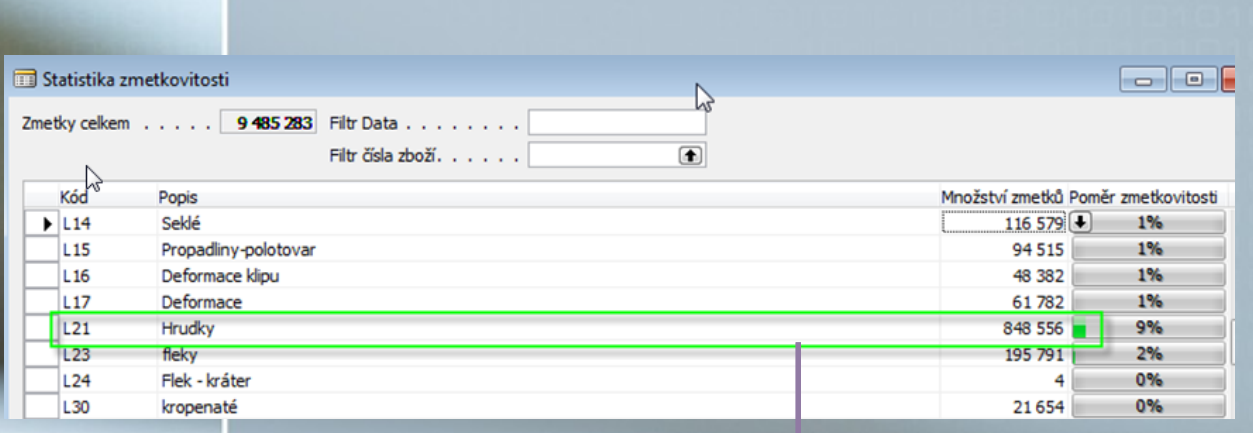

- O Final product / Rejects
- O MachineCenters/Rejects
- O Rejects in time
- O Final products/Rejects in time
- O Machine centers/Rejects in time

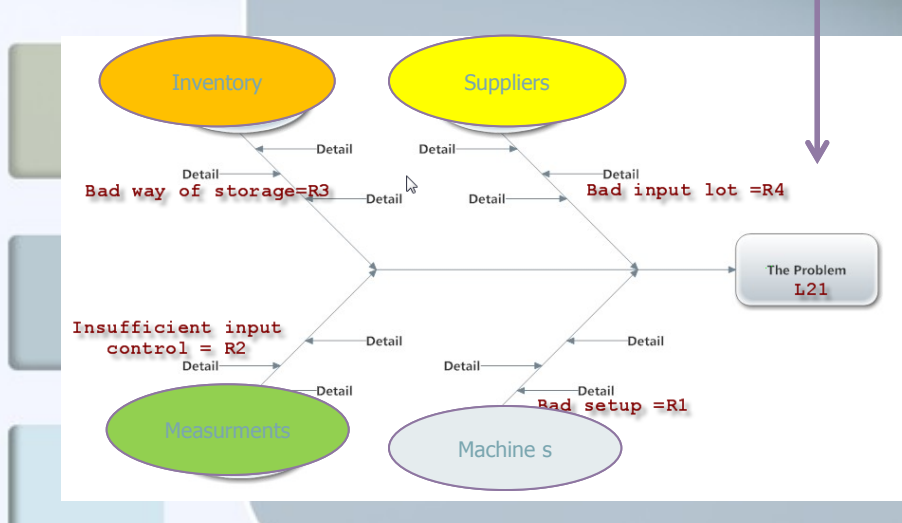

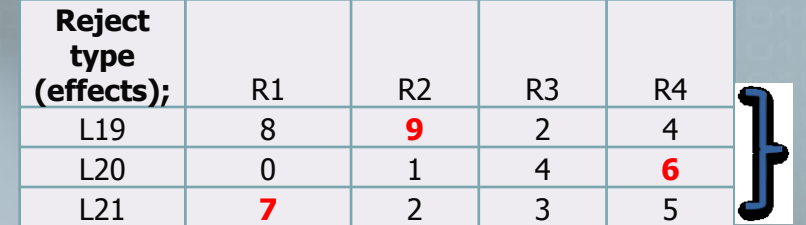

#### Manual for urgent reject cause eliminat

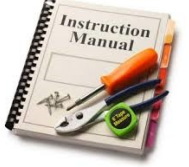

**Score**

**Every reject type ->one Ishikawa diagram (electronic version)**

**(to establish correct priority of remedy actions)**

### Pareto chart : posibility to split up reject and

#### setup priorities

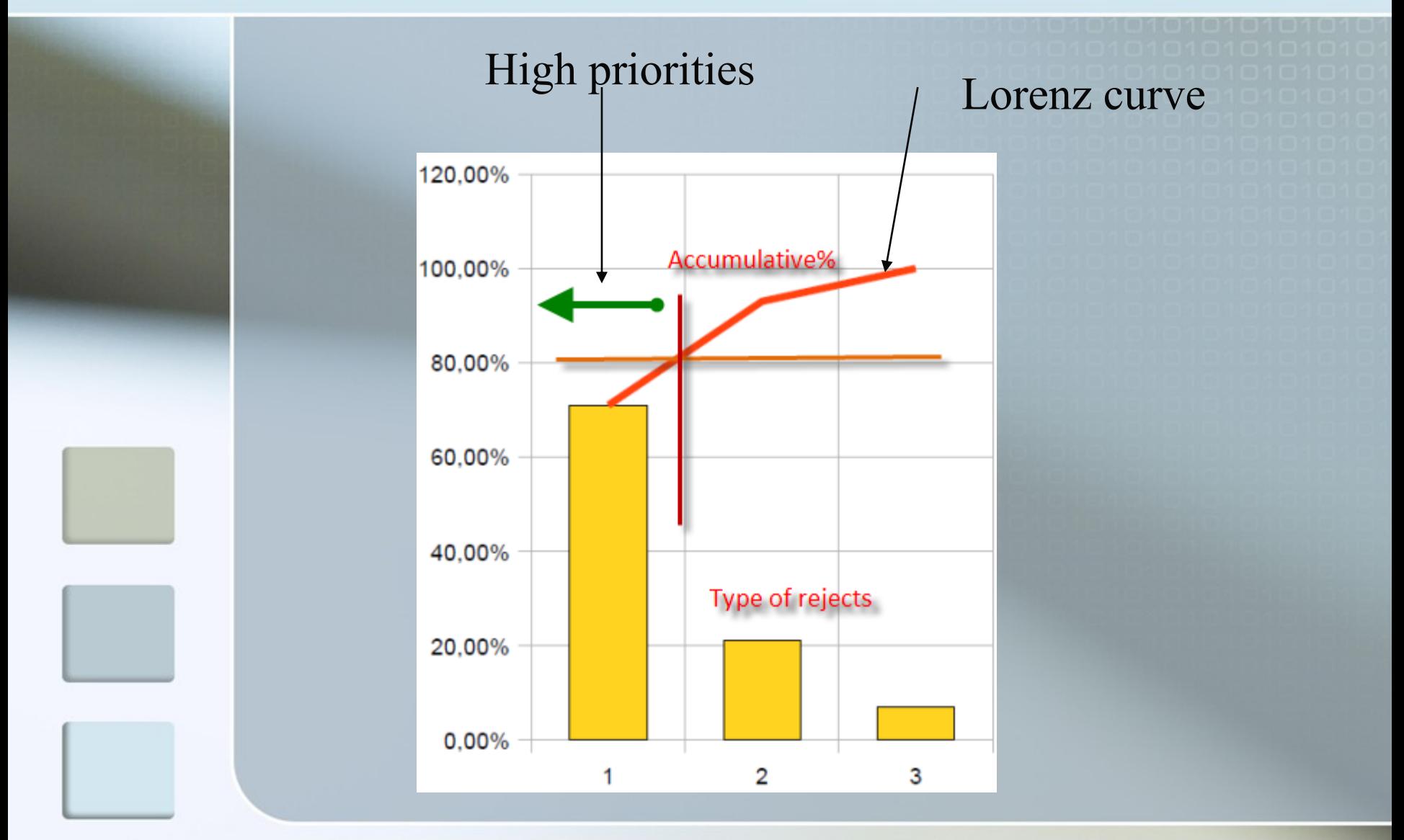

### Pareto analysis per every type of reject

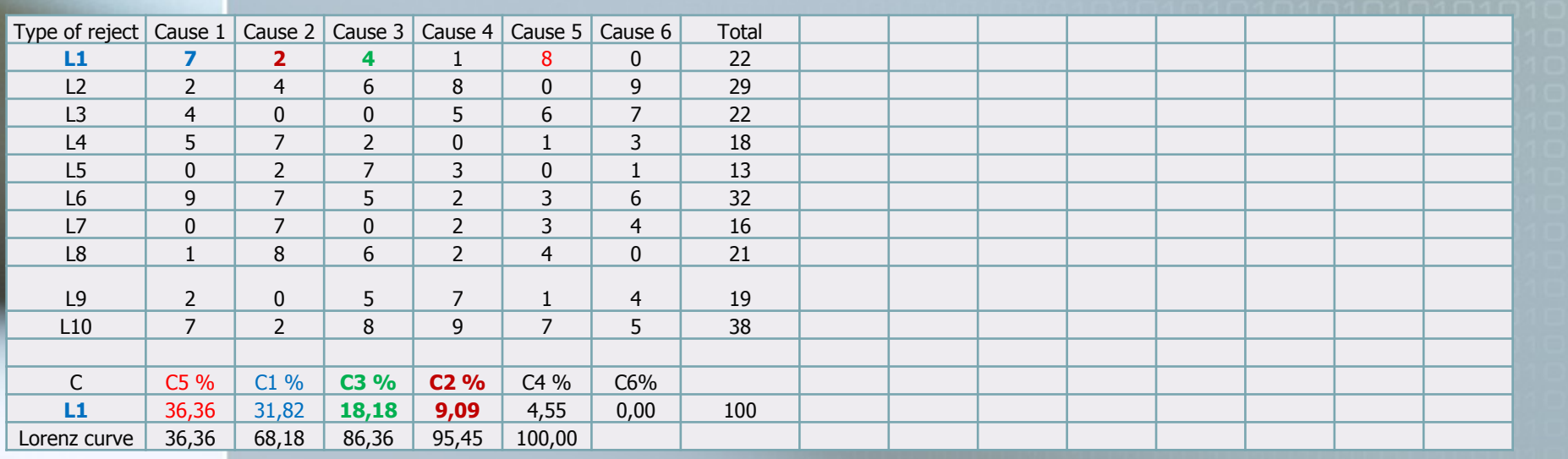

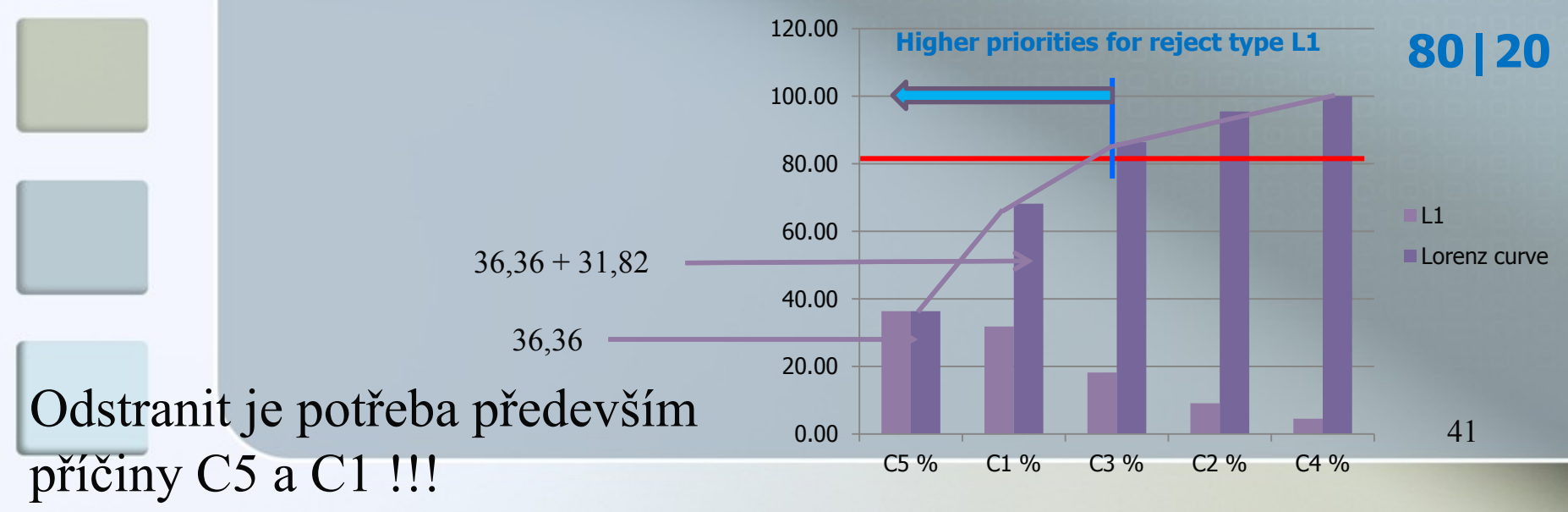

### Ishikawa FBD

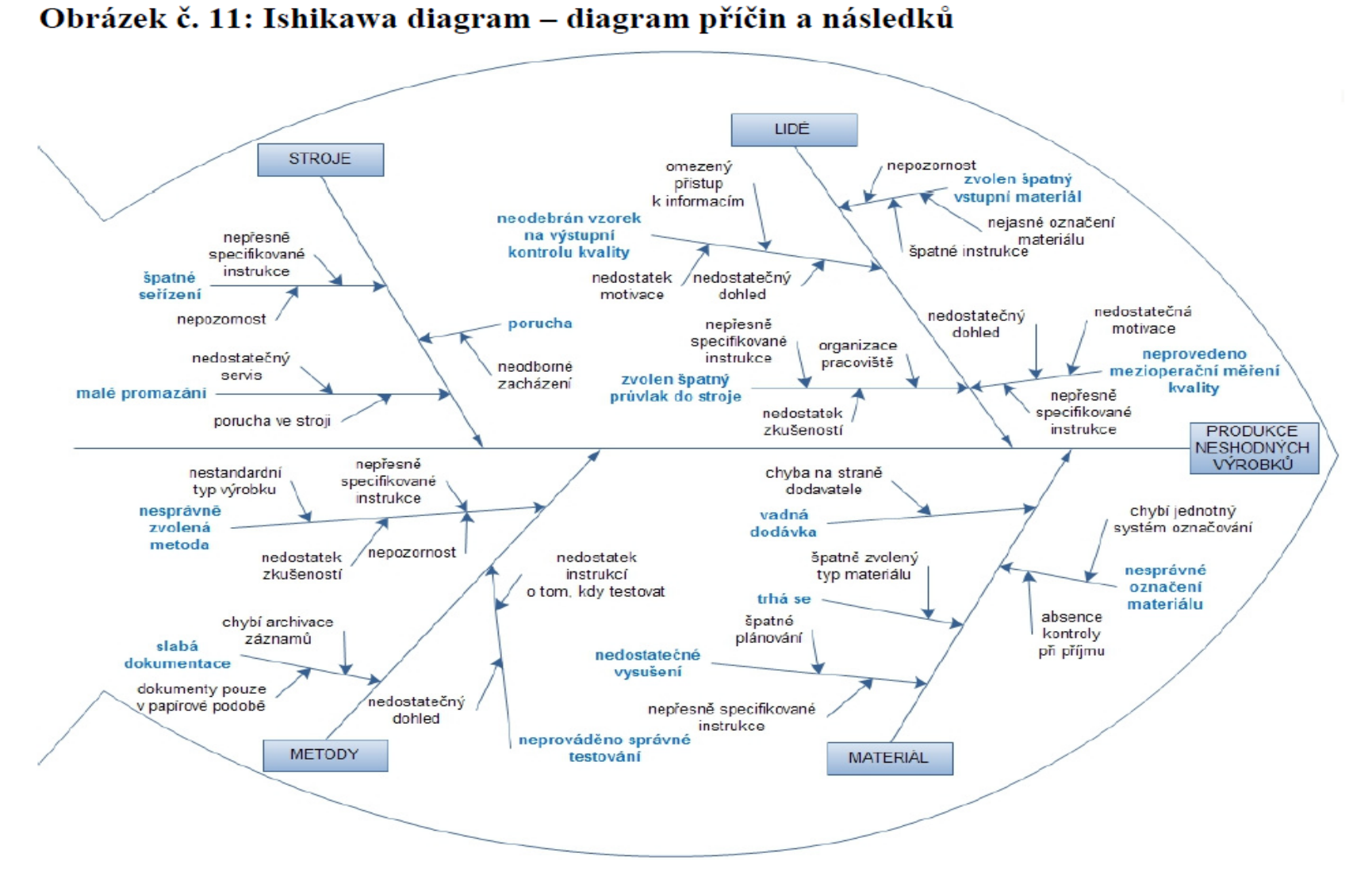

Zdroj: Autorka, vlastní zpracování

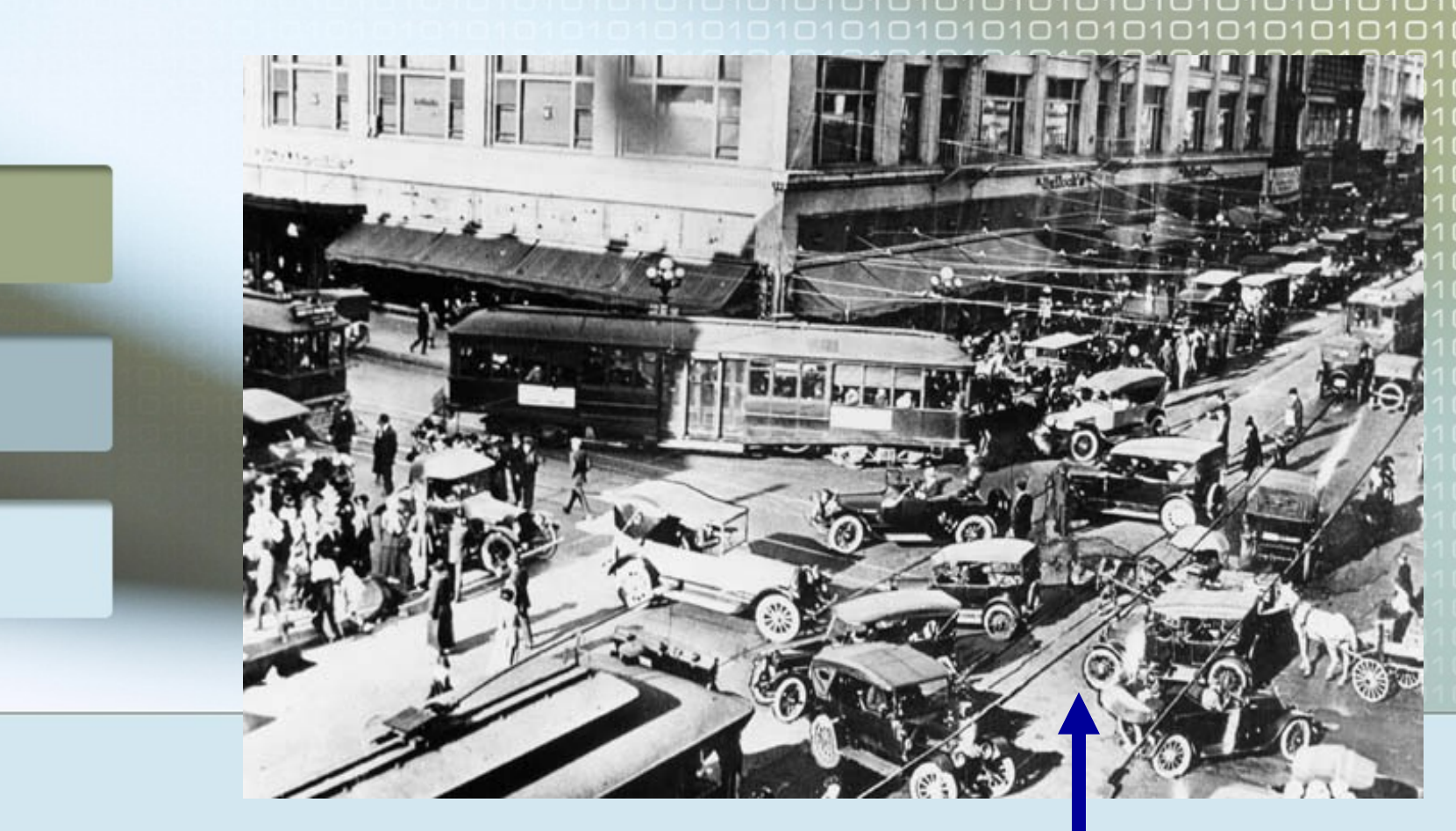

### Děkuji za pozornost

Bude umístěno na webu ve studijních materiálech

Když každý táhne za jiný konec provazu, projekt se nepodaří…

### Snímky po závěrečném snímku "**Děkuji za pozornost**" není potřeba studovat !!!

### Znalosti metod nutných pro řízení procesů

**Yield Management –YM** (účtování rozdílných sazeb za stejnou službu rozdílným zákazníkům za účelem dosažení maximálních výnosů)

#### Znalost podmínek pro použití **YM :**

- relativně vysoký podíl fixních nákladů na celkových nákladech firmy
- předvídatelná poptávka
- pomíjivý produkt (?)
- produkt se prodává předem
- Metody YM
	- např. Threshold metoda viz další snímek

### Threshold křivky (rezervace) pouze informativní obrázek –

Pozor !!! Možná vazba na modelové podniky !!!!

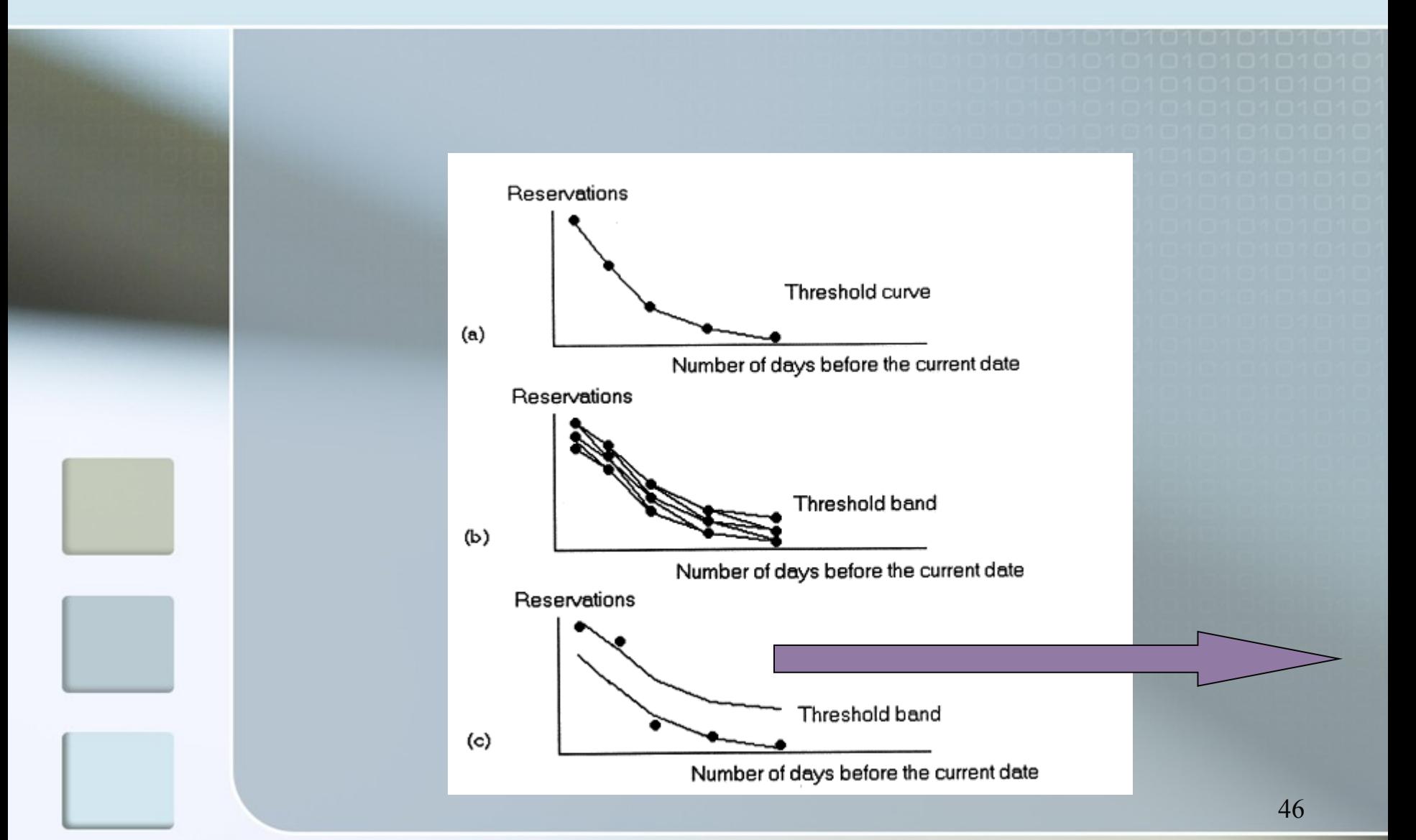

# Threshold křivky (rezervace) pouze informativní obrázek –

Pozor !!! Možná vazba na modelové podniky !!!!

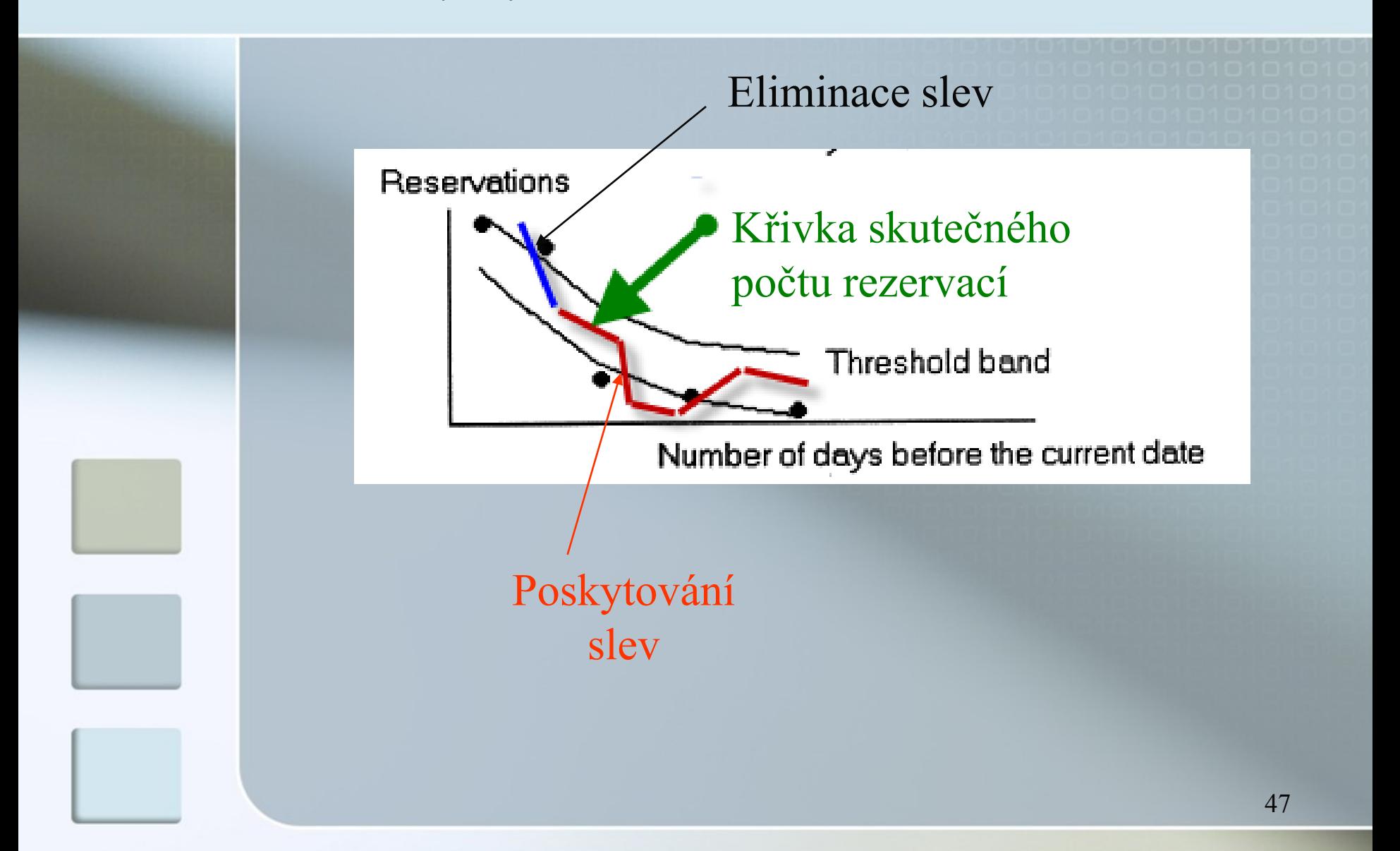

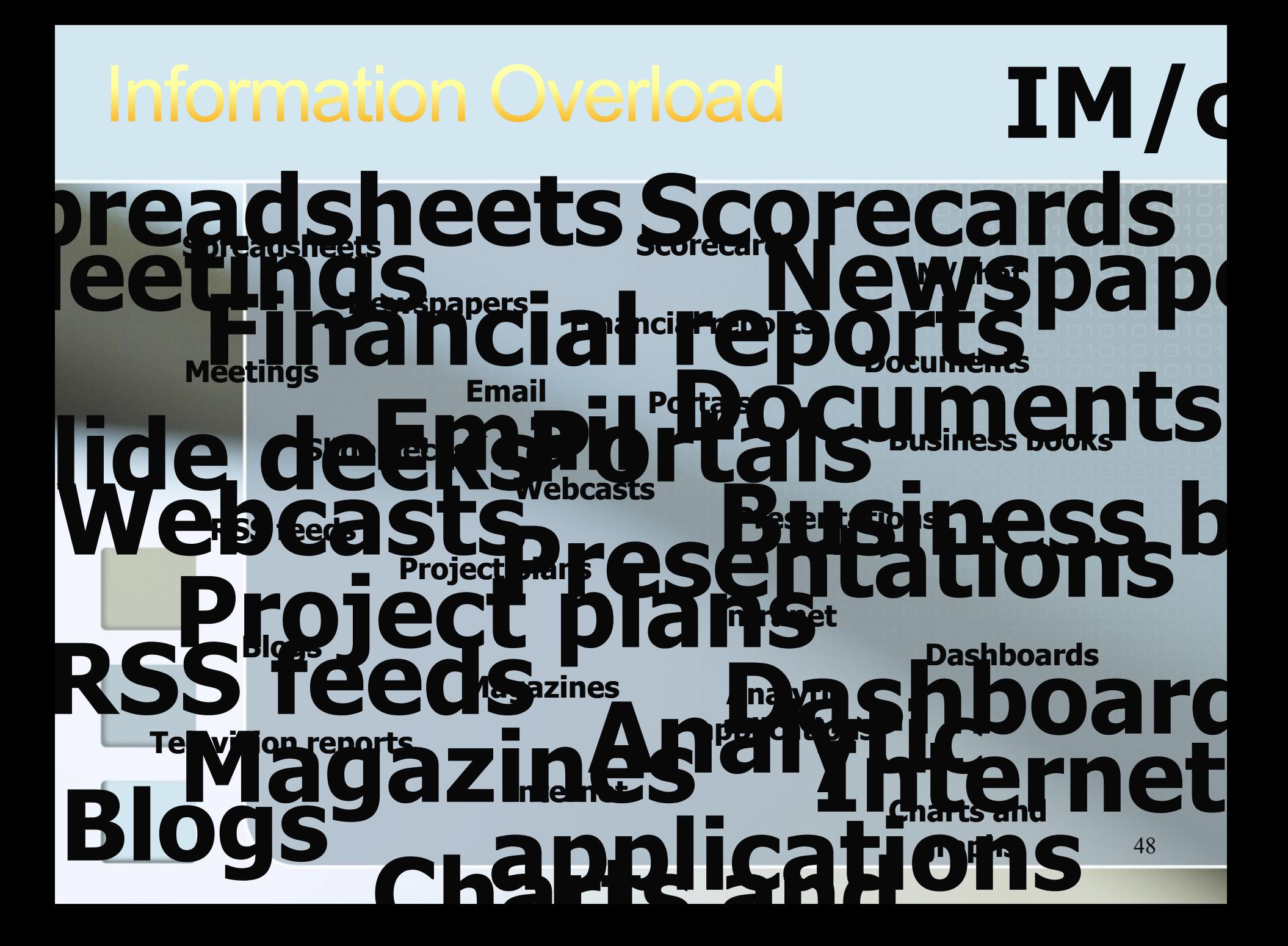

### What Users Need <sub>(pouze informativní snímek)</sub>

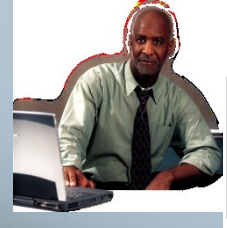

#### **CEO**

"I need to know that the people in my organization have the right goals in place to understand and execute on the strategic initiatives of the company."

"I need better visibility into my cost of operations so I can target specific cost that won't have a negative impact."

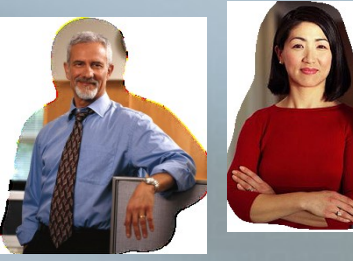

**CFO**

#### **VP, Operations VP, Sales and Marketing**

"I need better visibility into our pipeline performance so I can focus on deals that help me grow business with my most profitable customers."

"I need to improve our analytics capabilities so we can understand our current business performance and do a better job of planning for the future."

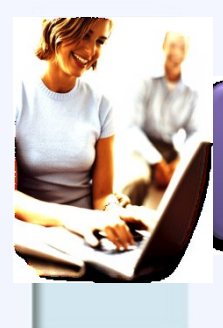

#### **Sales Rep**

"I need to have the right demographic information so I can better target my opportunity prospecting."

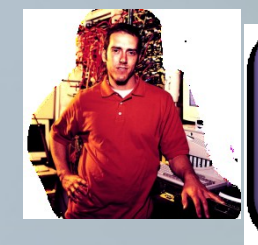

#### **Customer Support Rep**

"I need better access to information to make better decisions on cross-sell and up-sell opportunities."

49

Source: "Creating the Office of Strategy Management" by Robert Kaplan and David P. Norton, Harvard Business School, April 2005